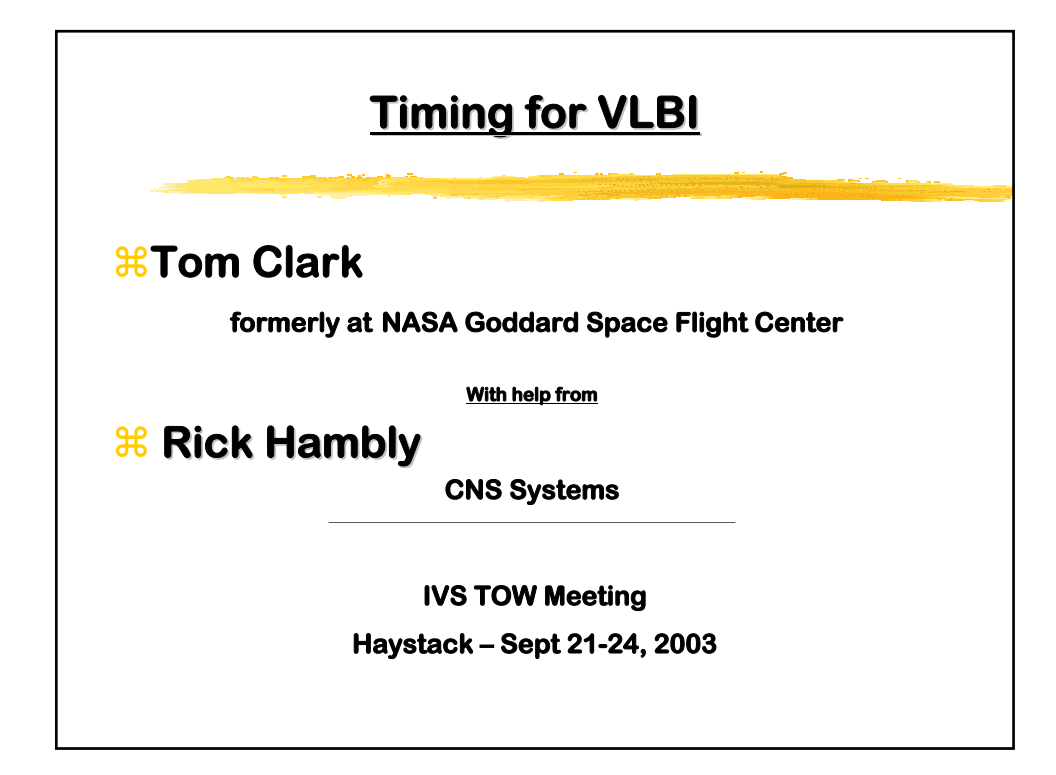

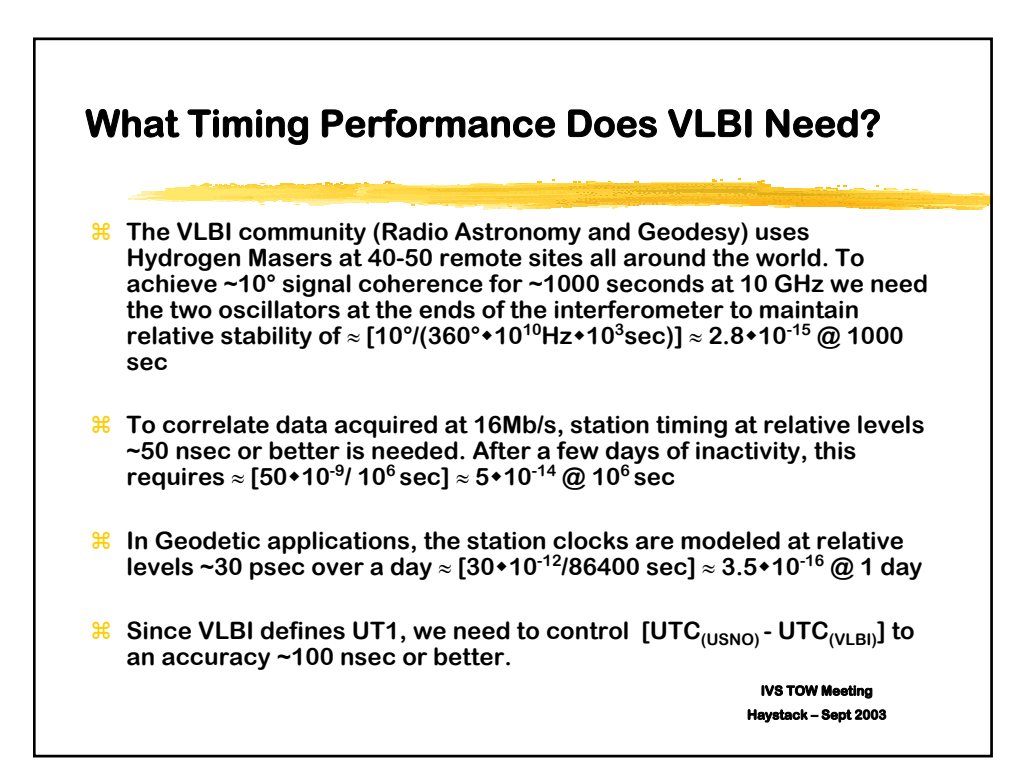

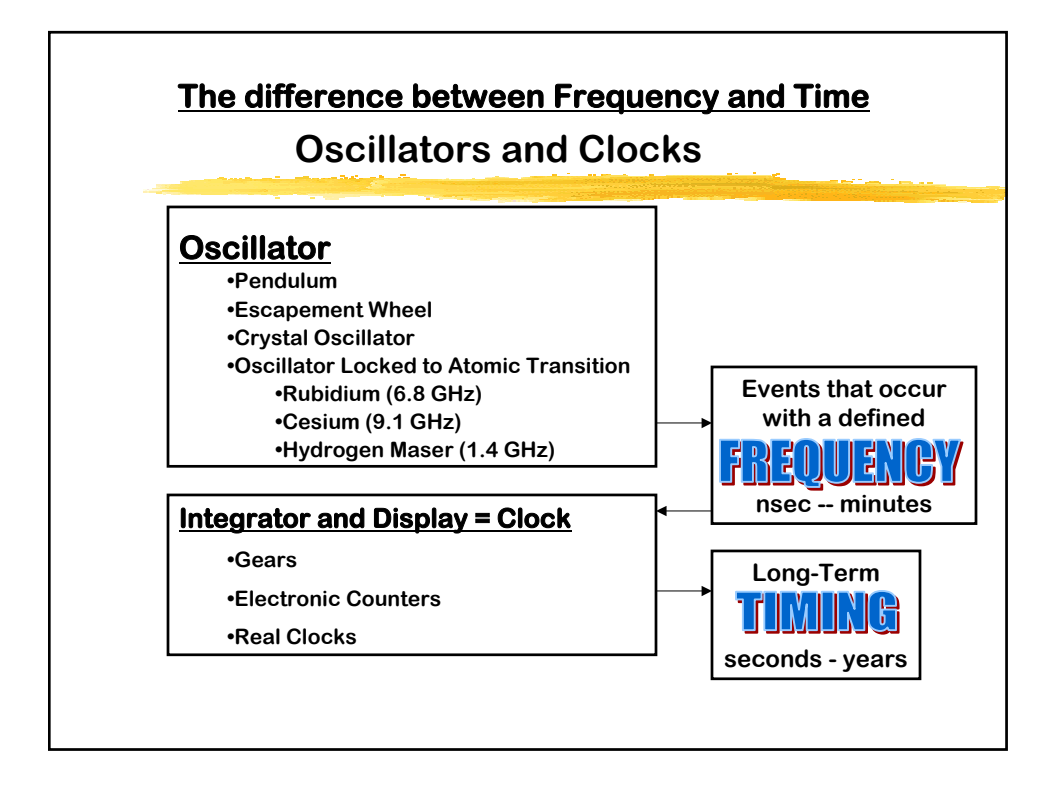

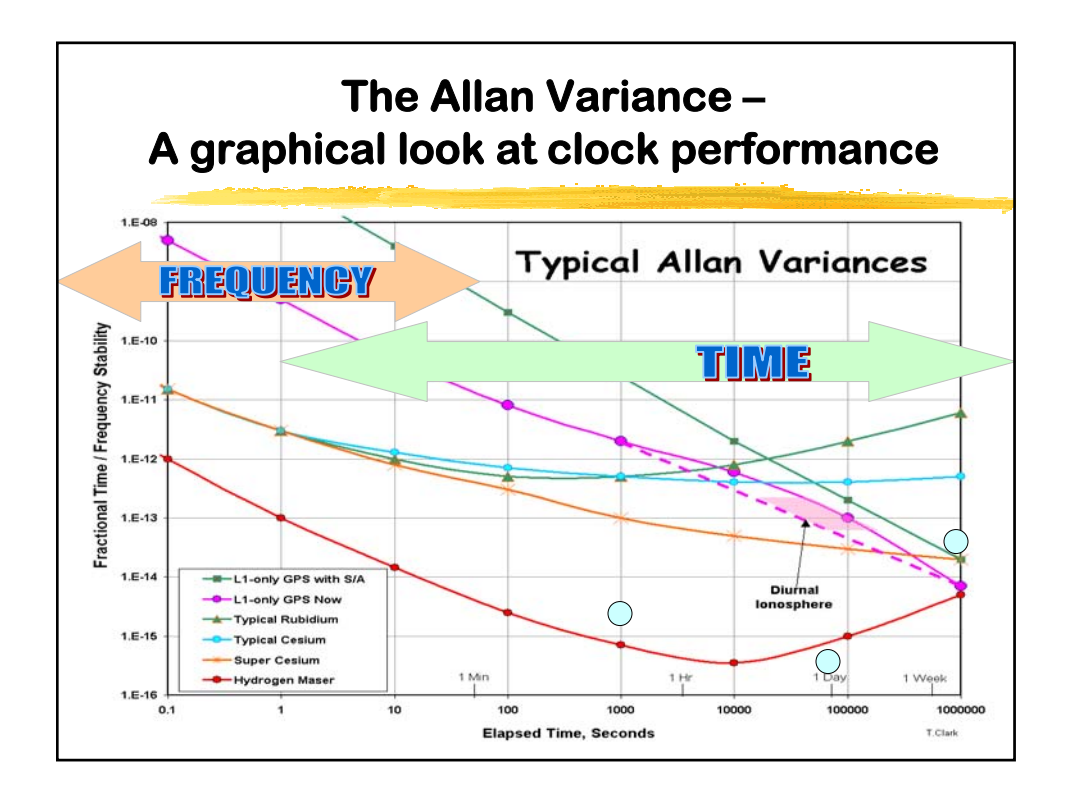

#### **Why do we need to worry about "Absolute Time" (i.e. Accuracy) in VLBI?**

**•To get the correlators to line up for efficient processing, the relative time between stations needs to be known to ~ 100 nsec.**

**•The correlators maintain their "magic tables" that relates the GPS timing data reported by different stations to each other.**

**• In the past, geodetic and astronomical VLBI data processing has been done by fitting the data with "station clock polynomials" over a day of observing, and then discarding these results as "nuisance parameters" that are not needed for determining baseline lengths, source structure, etc.**

**•The uncalibrated and unknown offsets now range from 1-10 usec at many VLBI stations.**

**1**

#### **Why do we need to worry about "Absolute Time" (i.e. Accuracy) in VLBI?**

**•The ONLY reason for worrying about "absolute time" is to relate the position of the earth to the position of the stars:**

- **• Generating Sidereal Time to point antennas.**
- **Measuring UT1 (i.e. "Sundial Time") to see changes due to redistribution of mass in/on the earth over long periods of time.**
- **Knowing the position of the earth with respect to the moon, planets and even the the GPS satellites.**

**2**

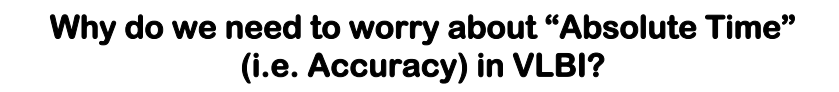

**At the stations this means that we will need to pay more attention to timing elements like**

- **Frequency Standard and Station Timing**
- **The lengths of cables**
- **The geometry of the feed/receiver to the antenna.**
- **Calibration of instrumental delays inside the receiver and backend. The development of new instrumentation is needed.**

**3**

**• The care with which system changes are reported to the correlators and the data analysts.**

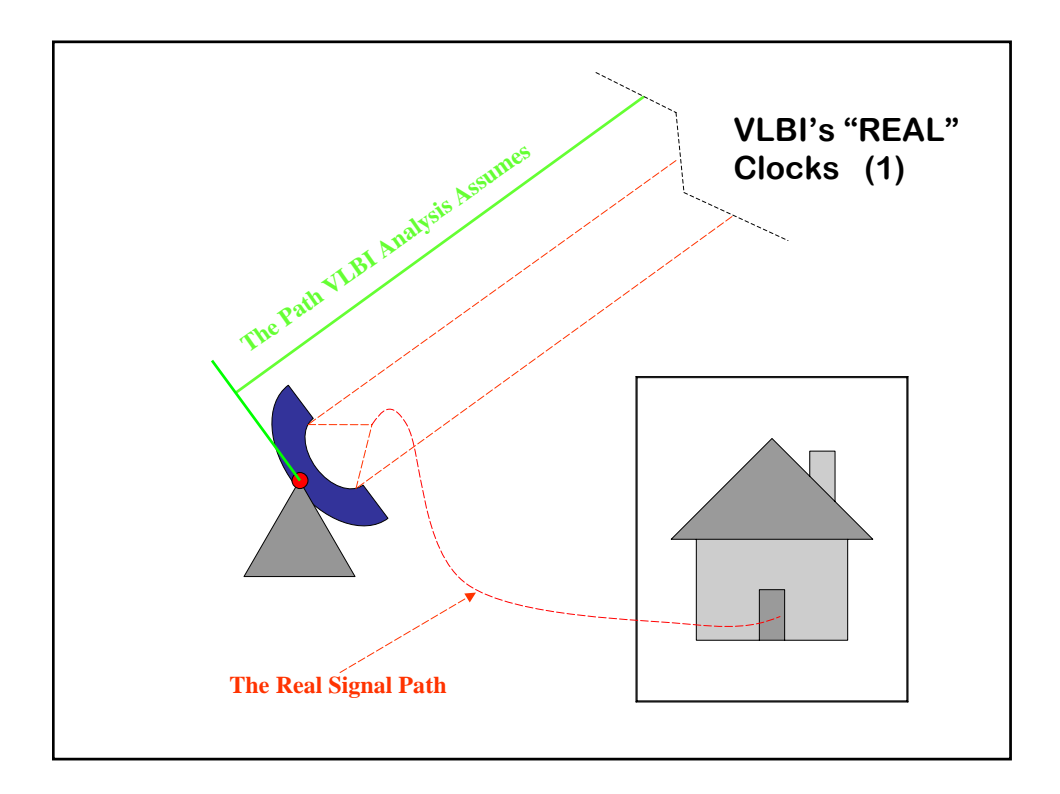

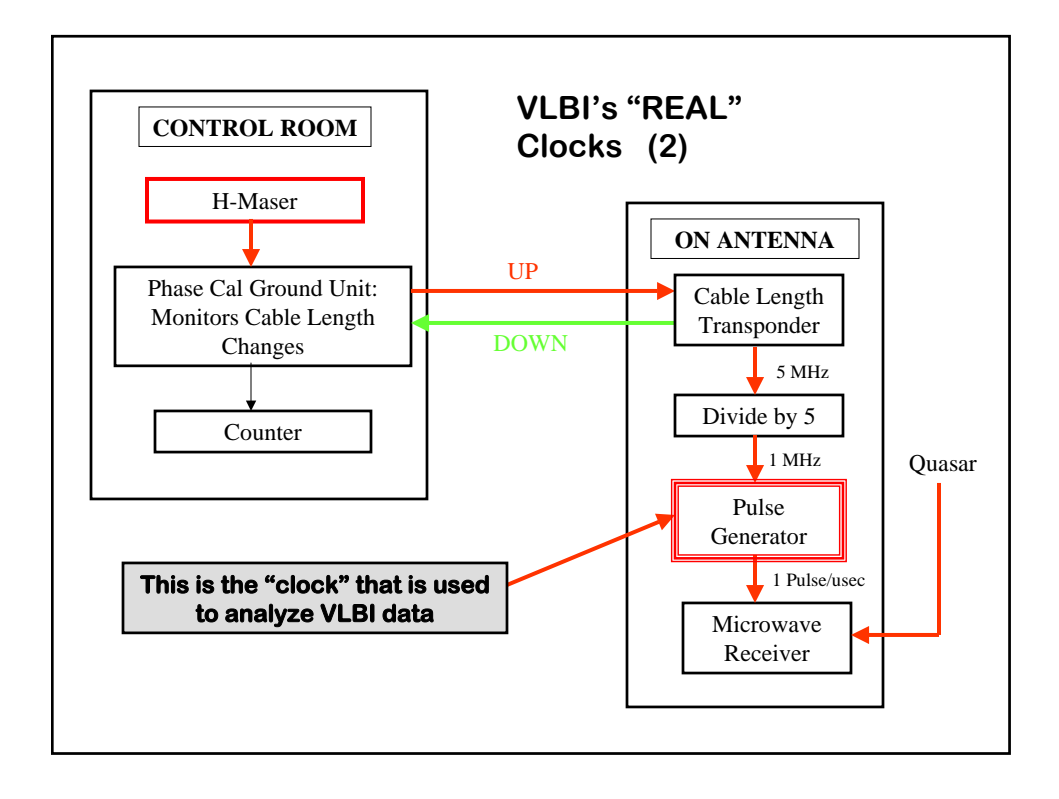

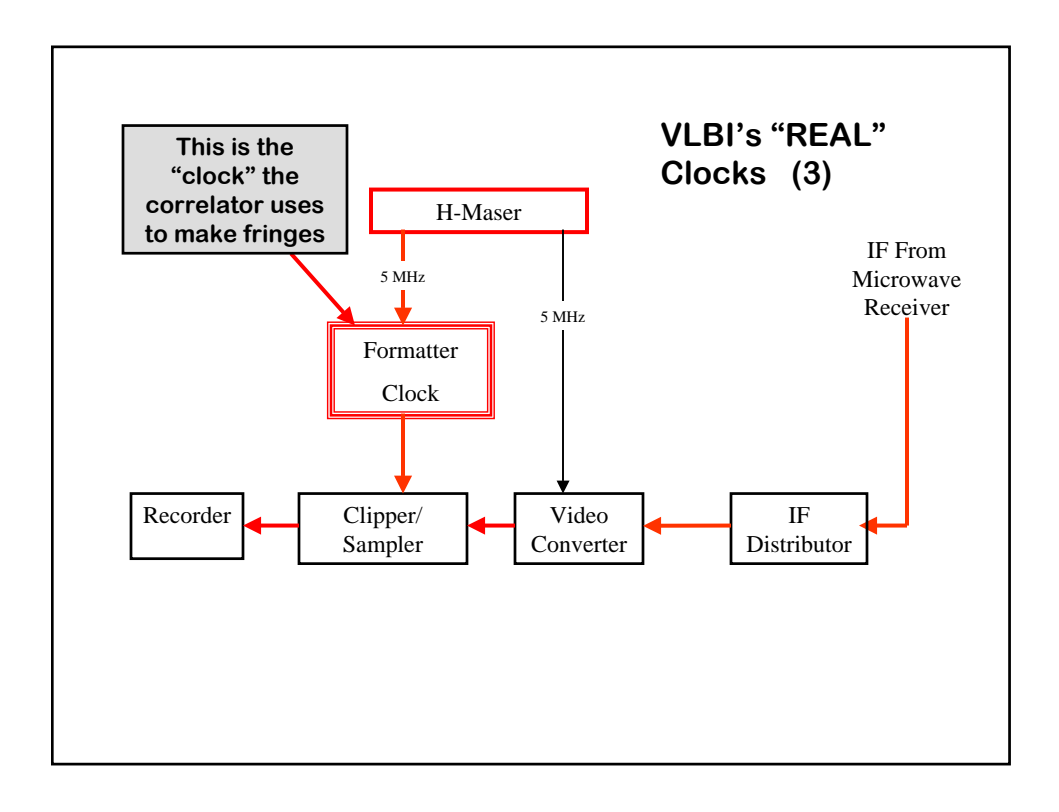

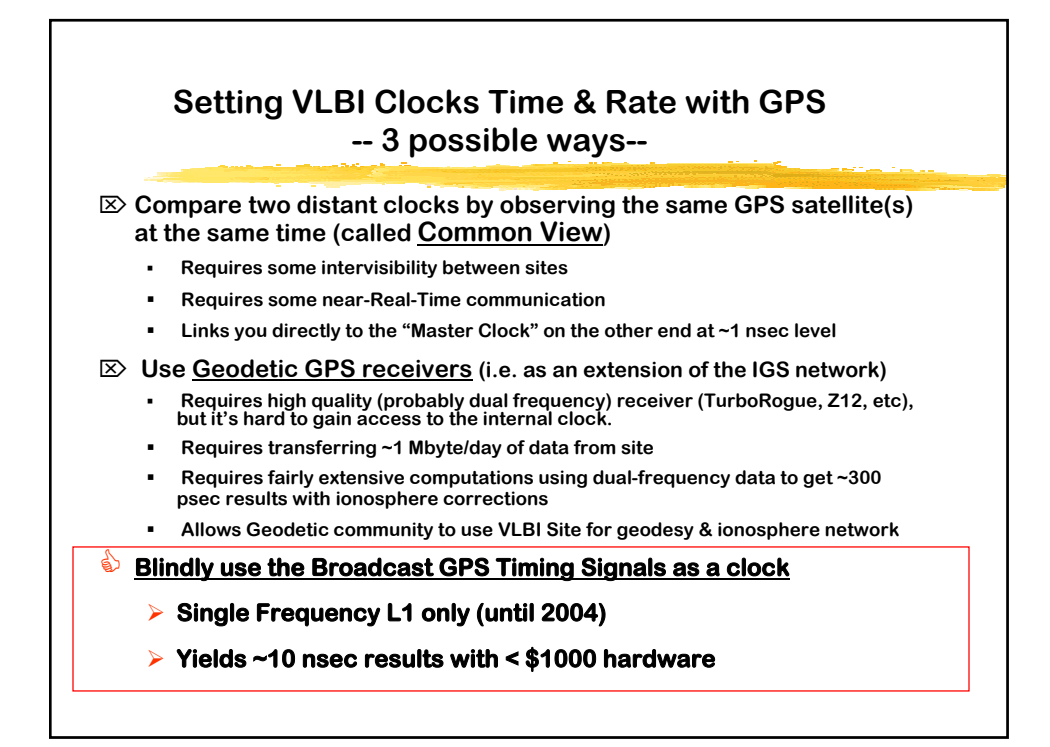

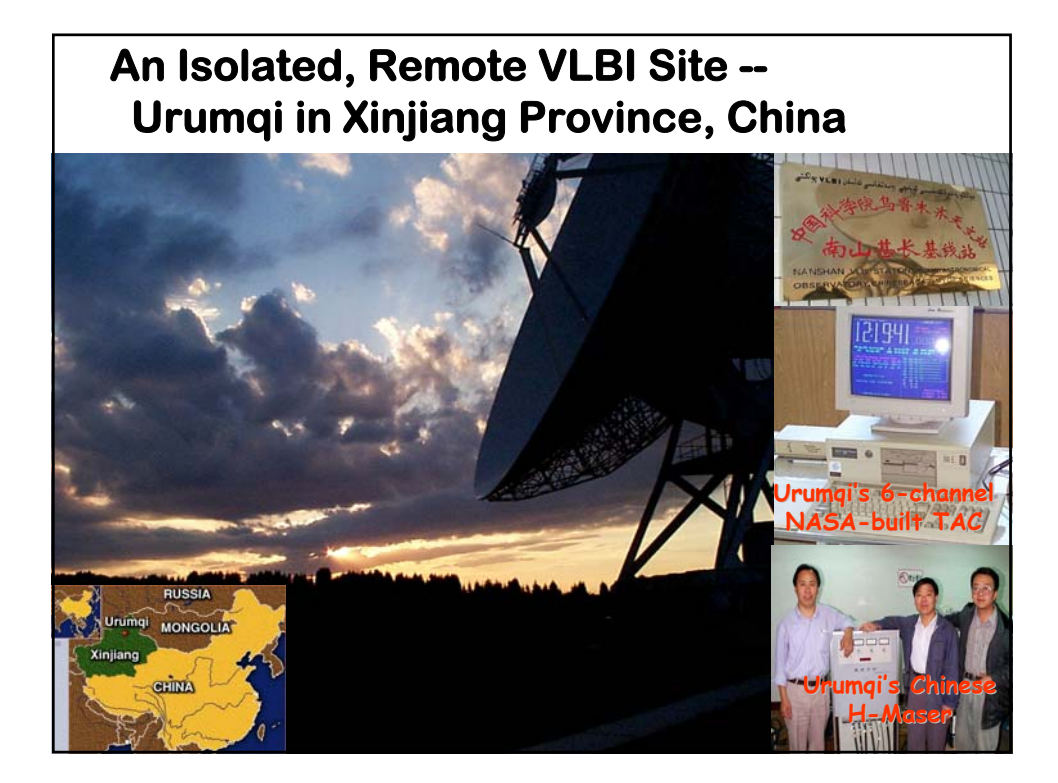

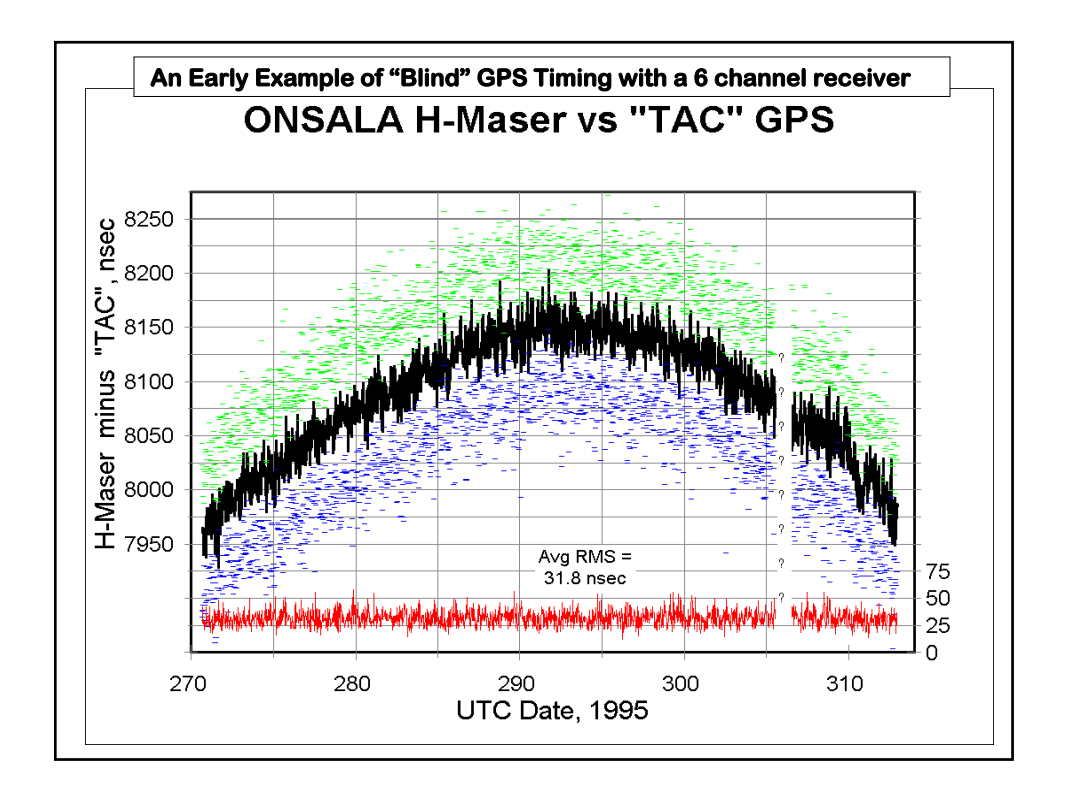

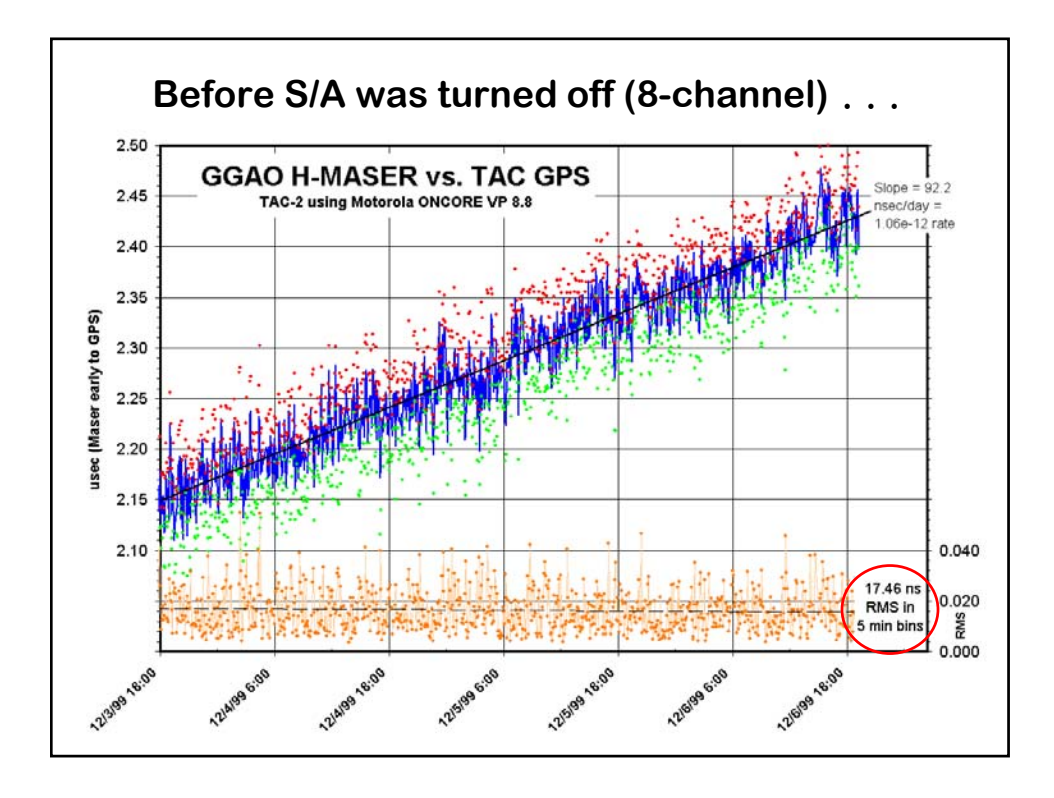

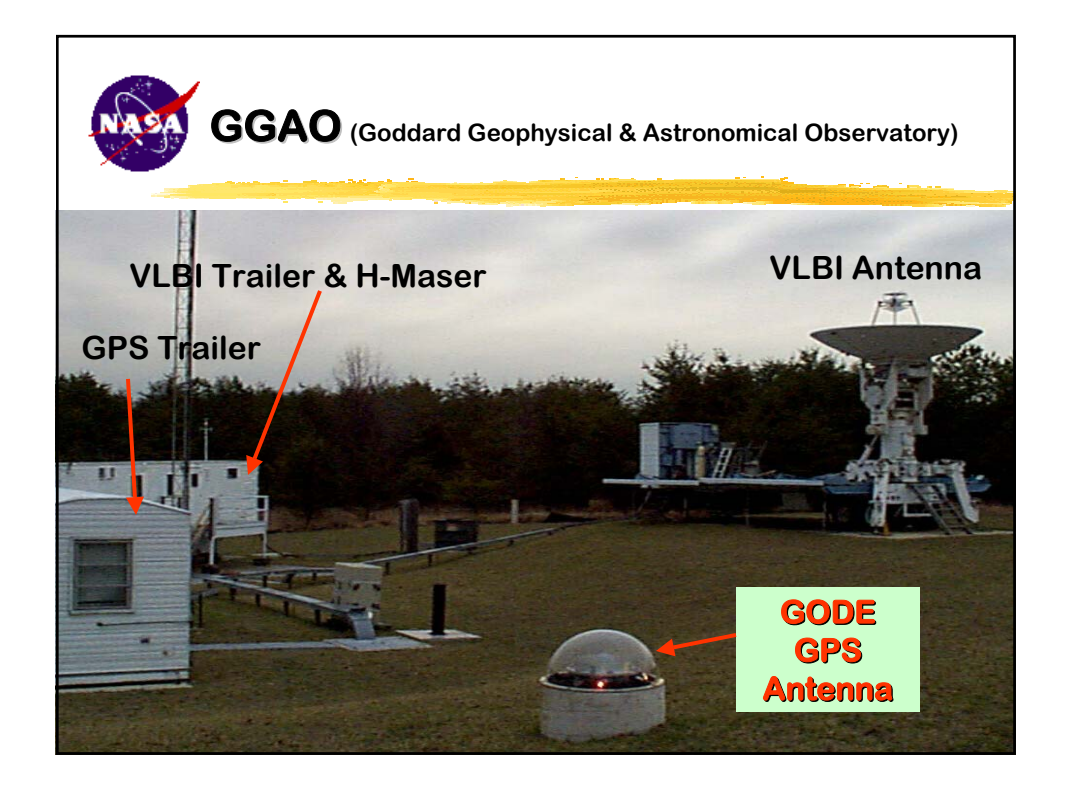

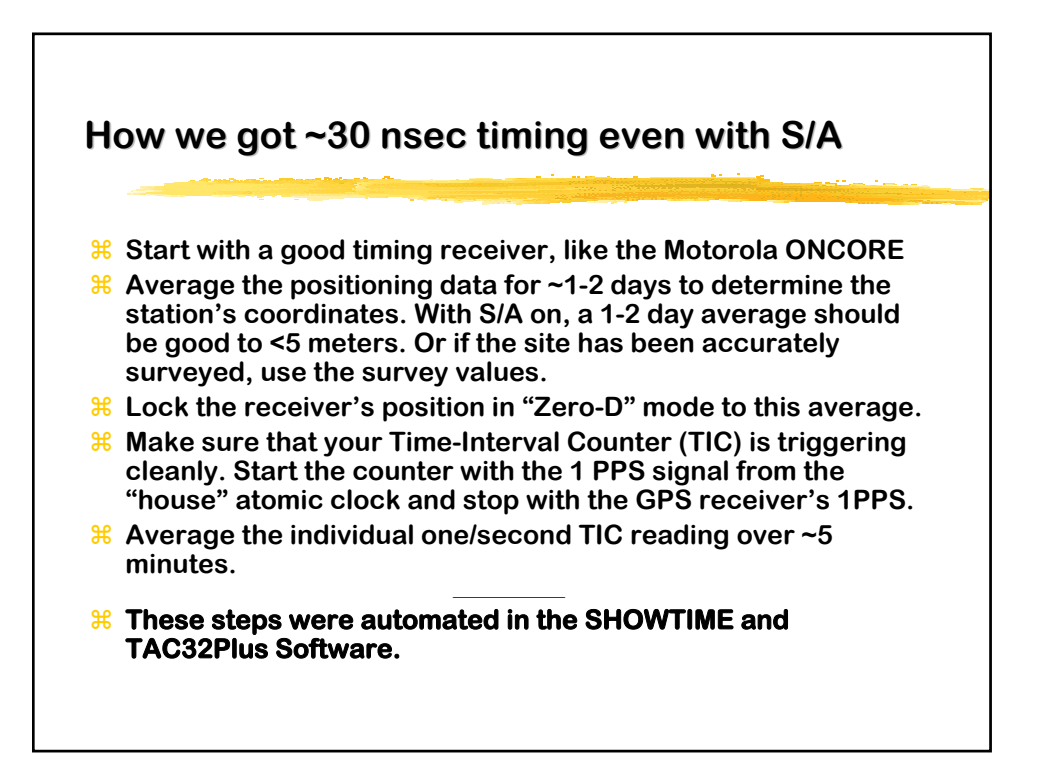

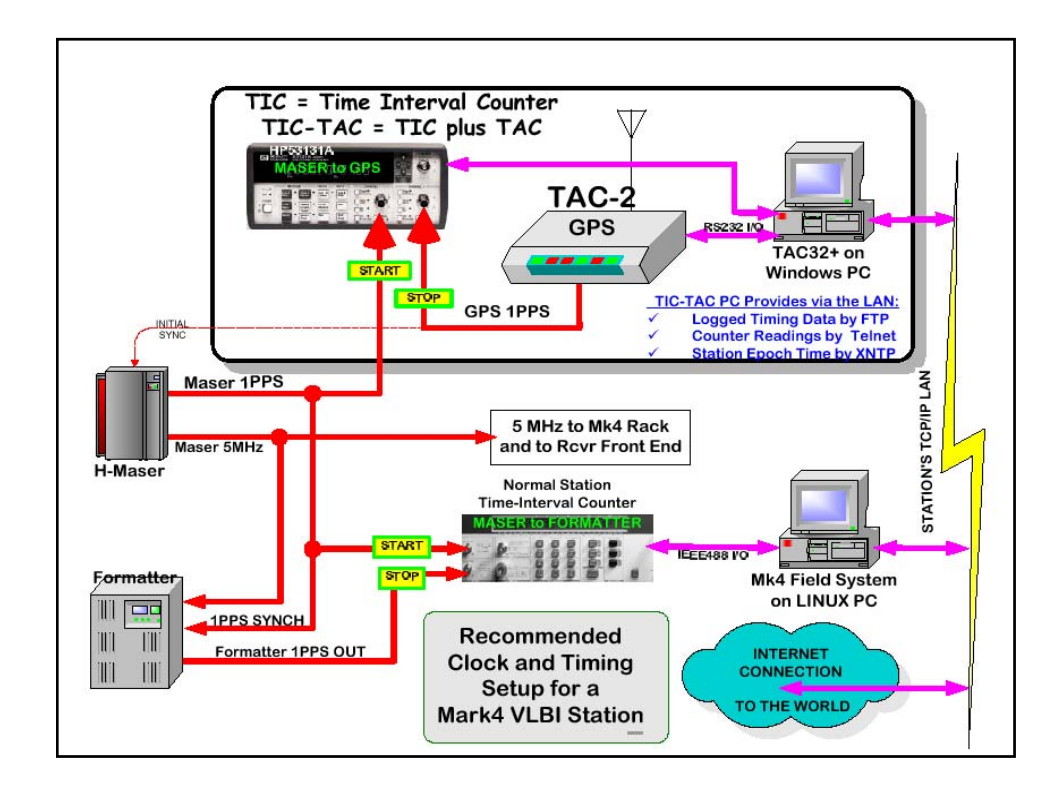

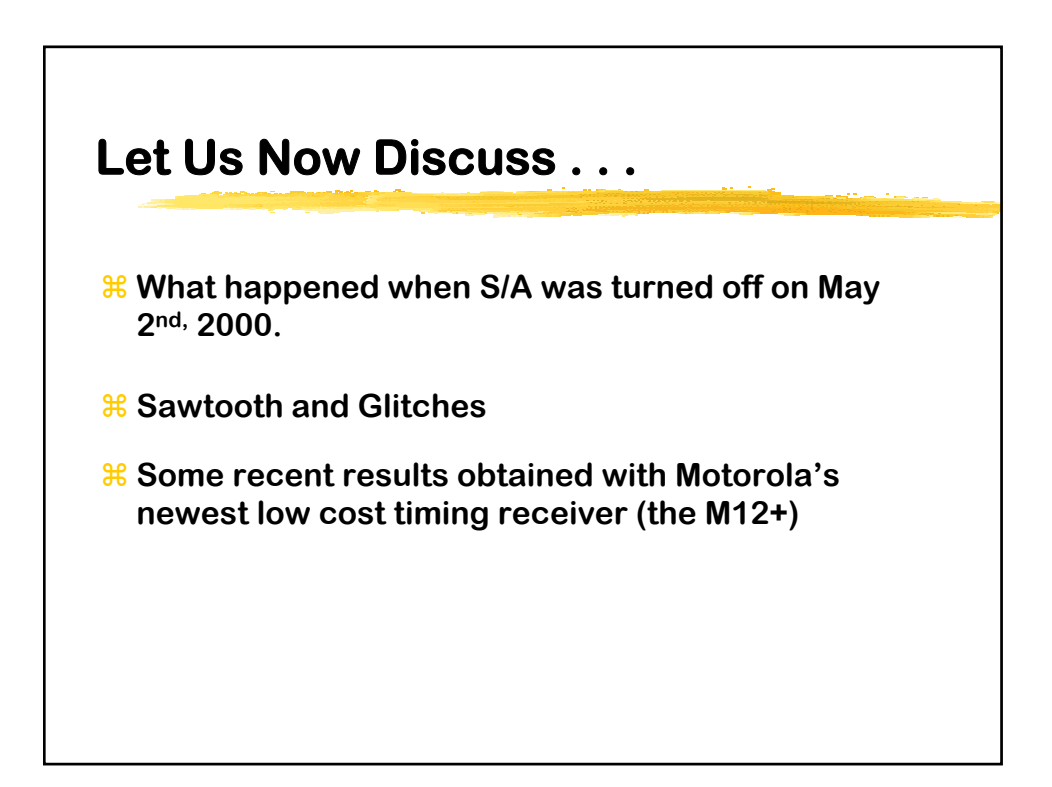

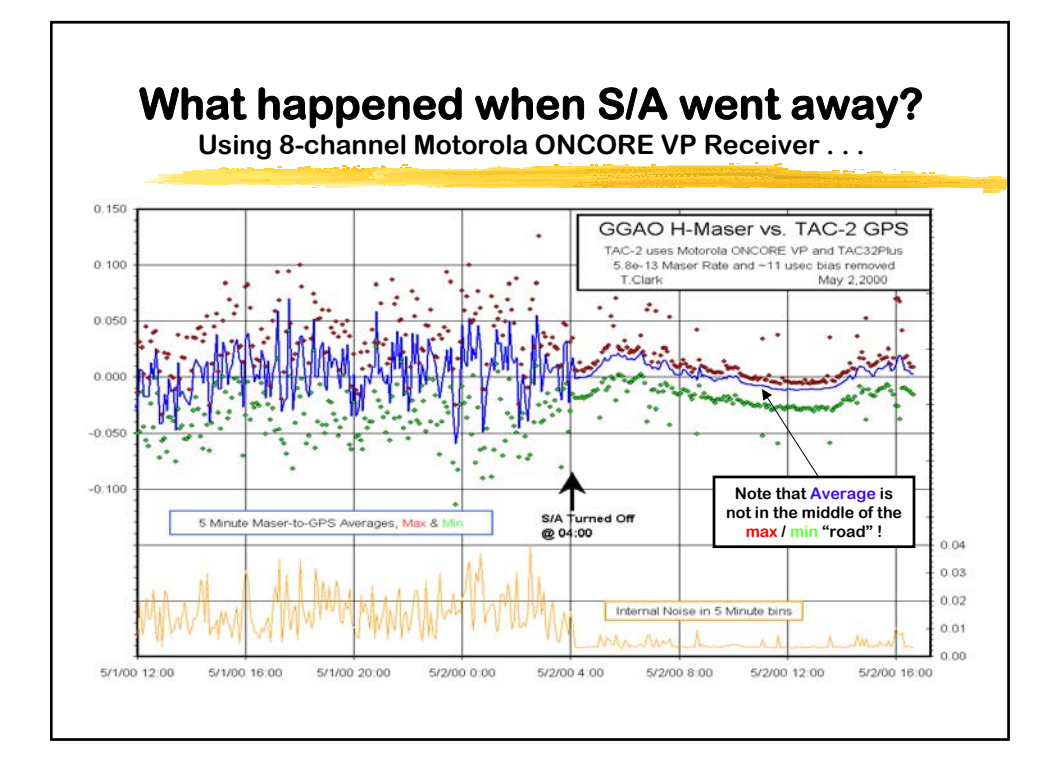

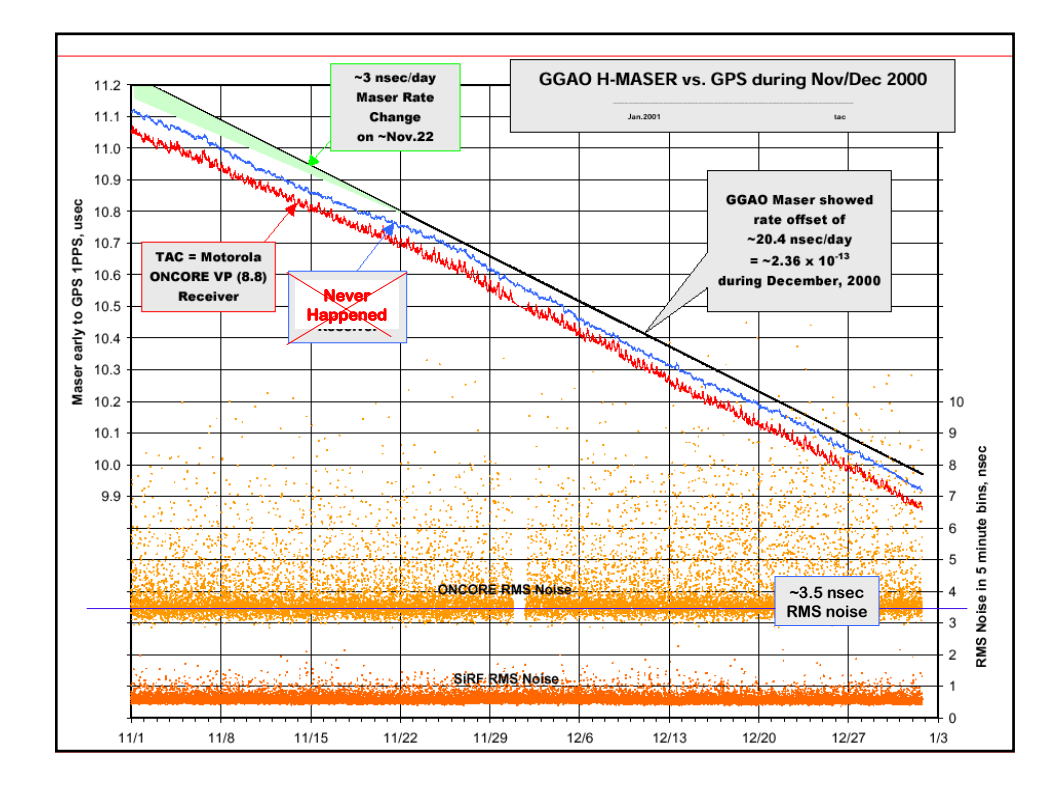

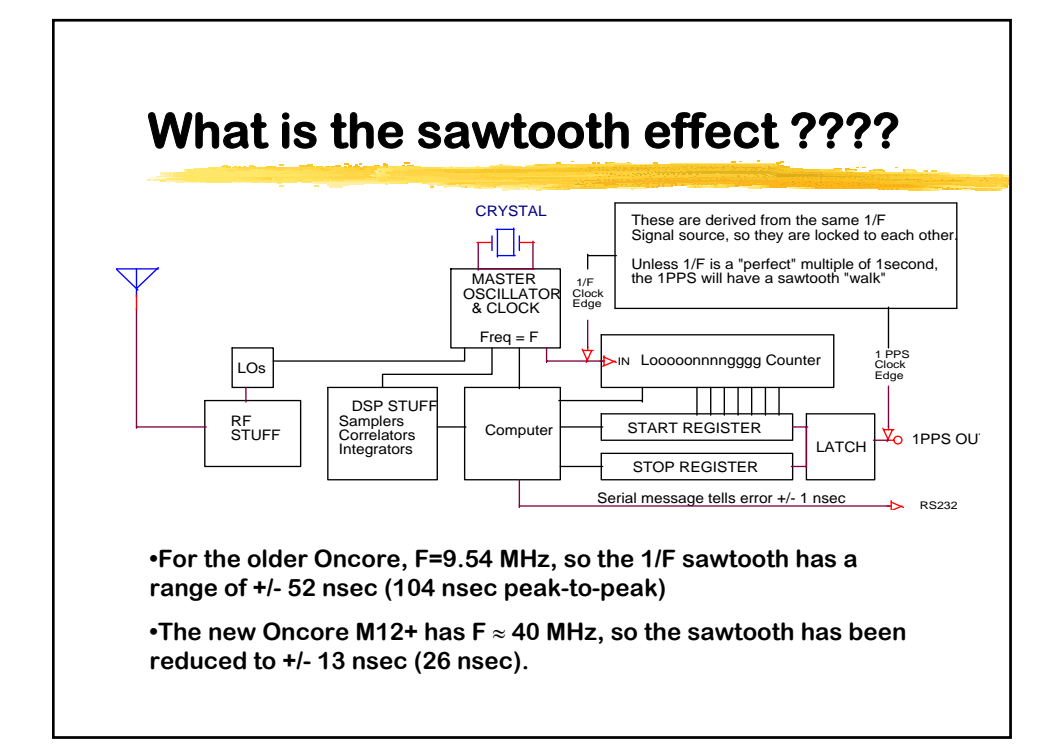

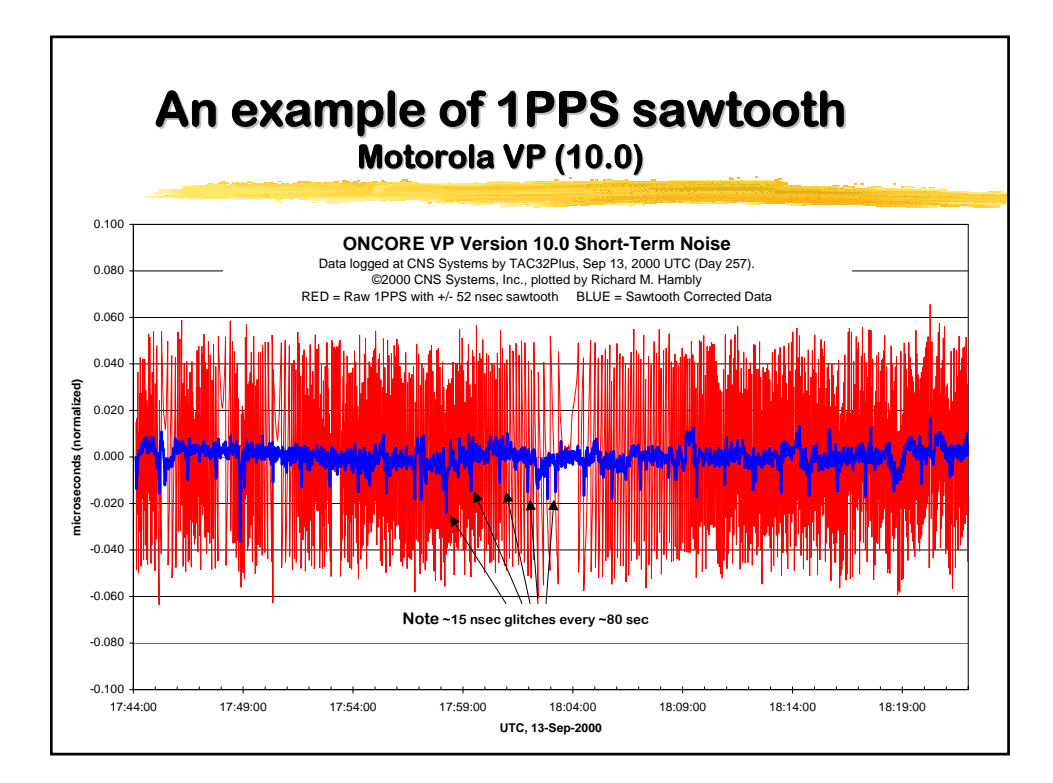

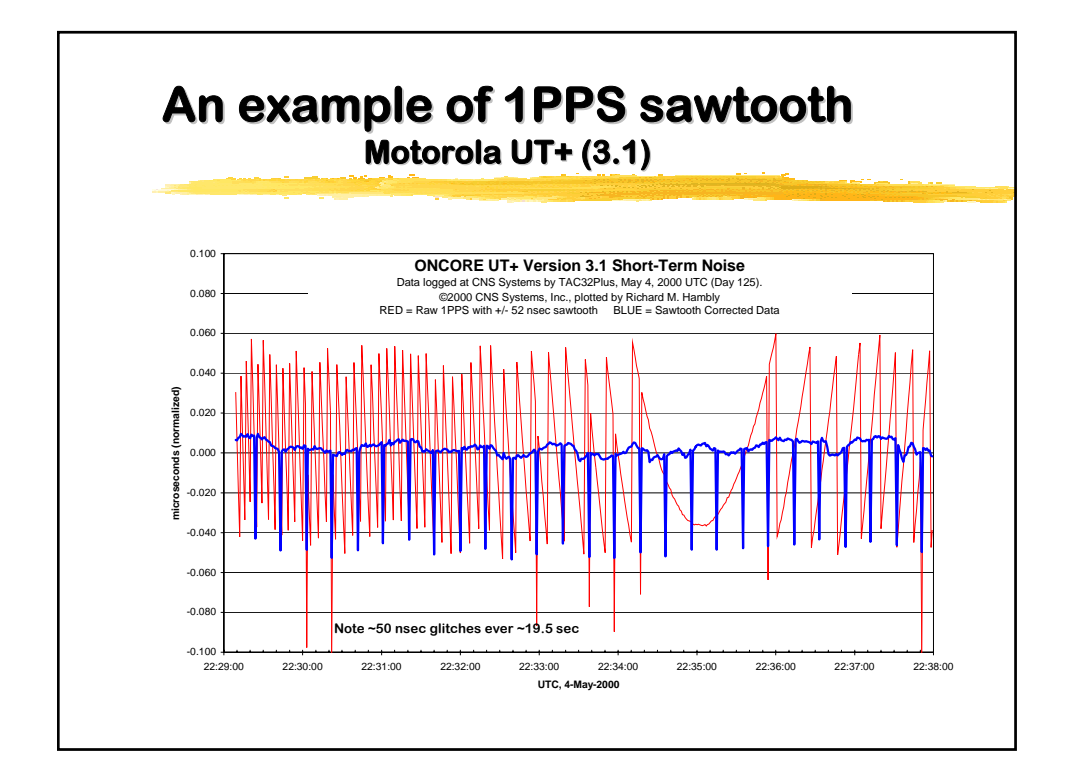

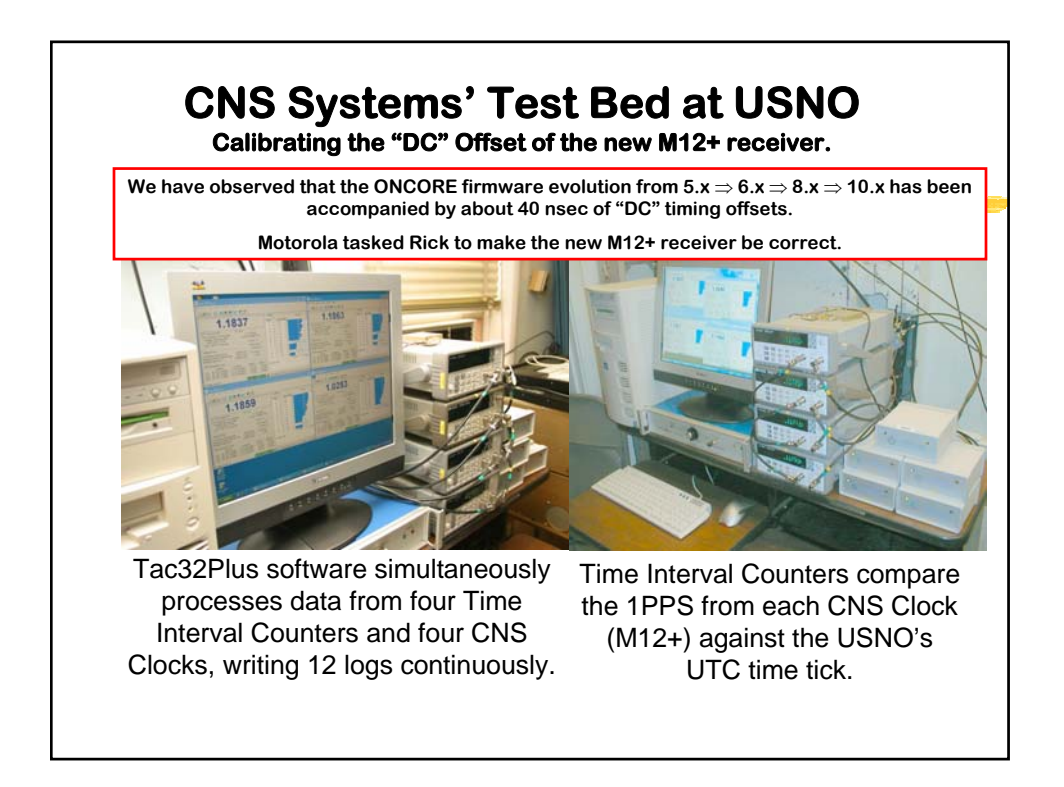

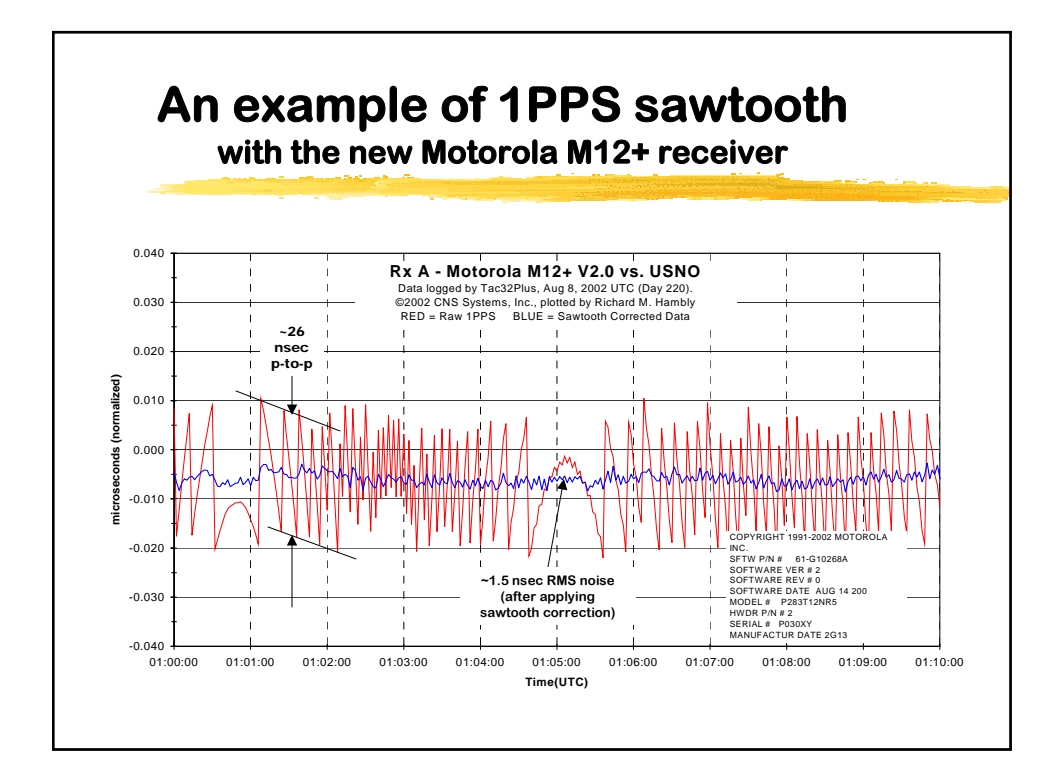

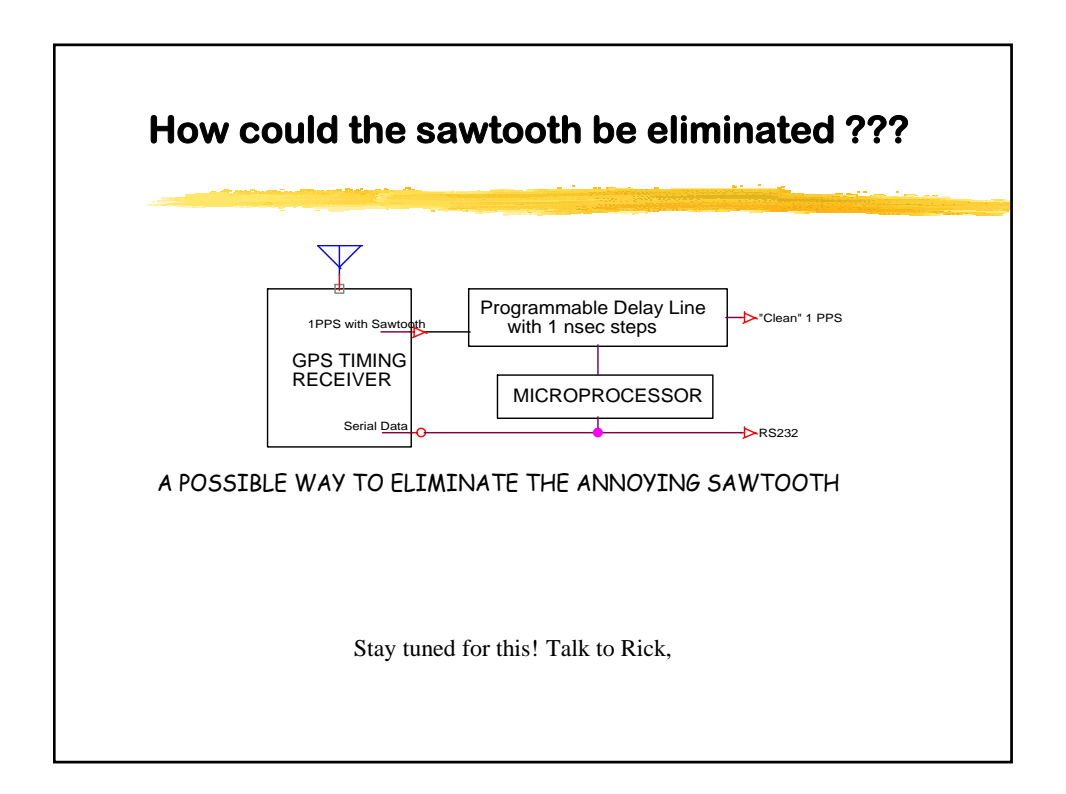

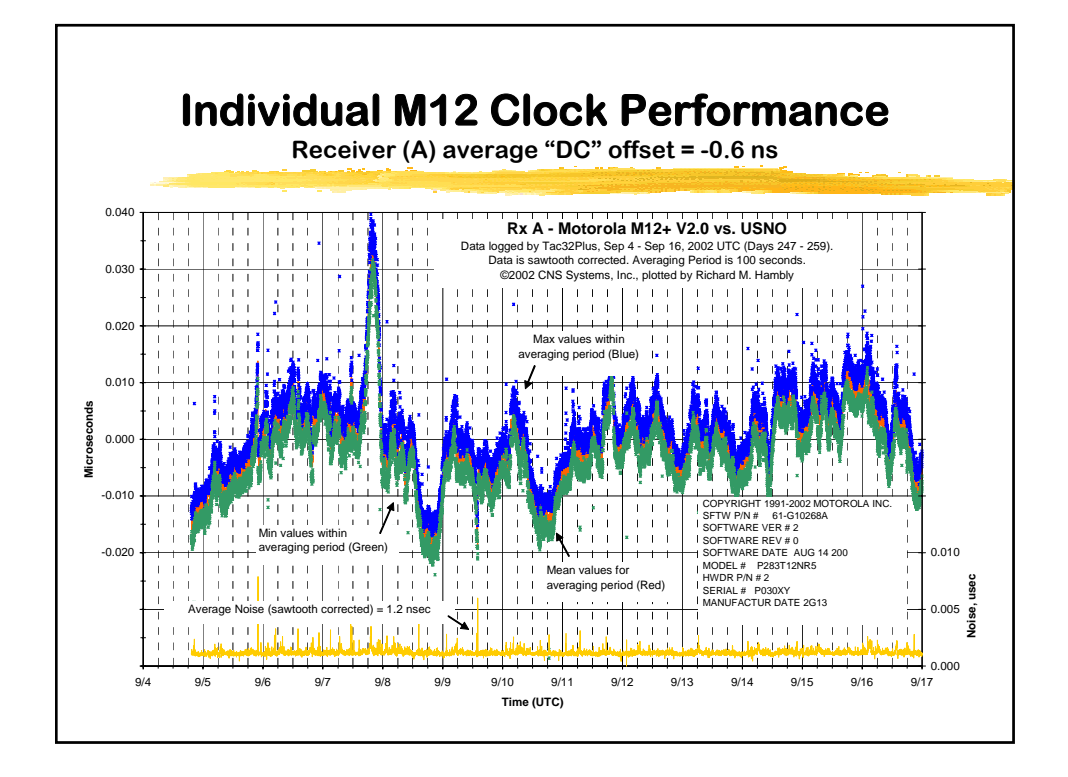

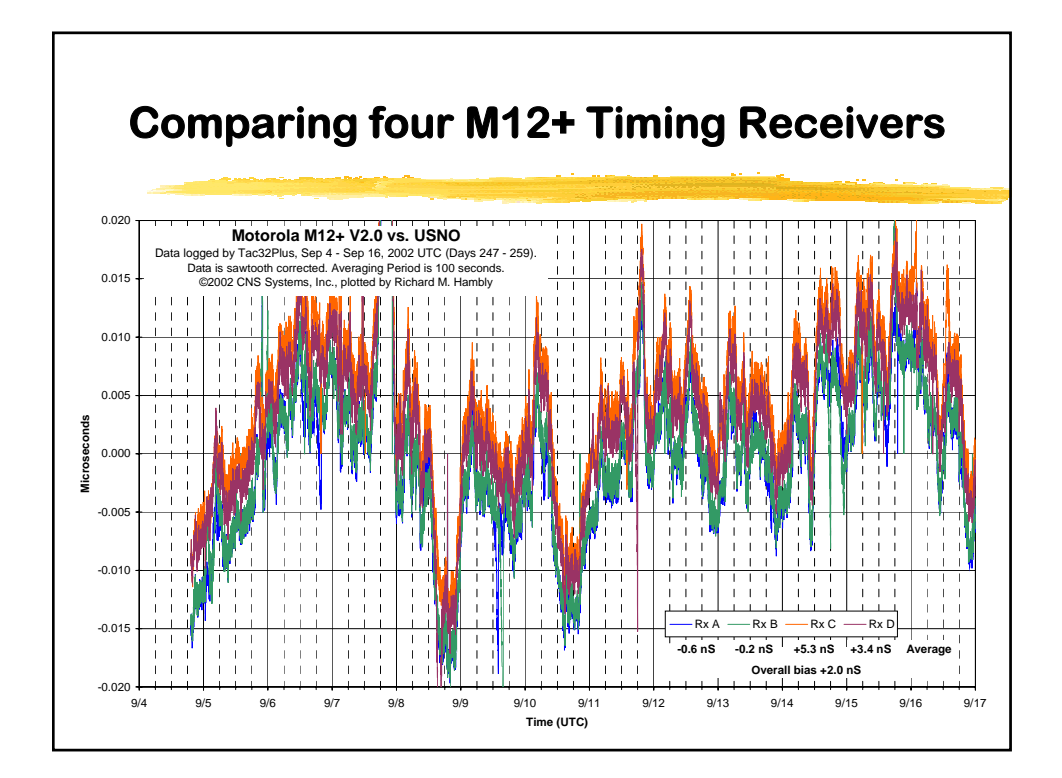

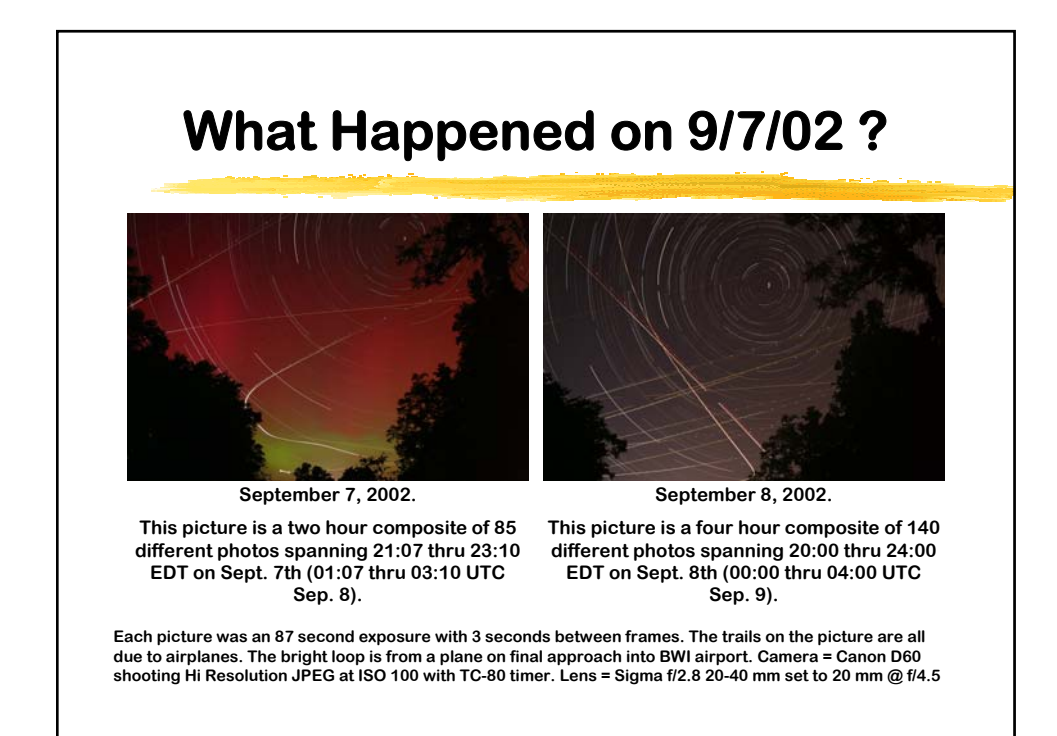

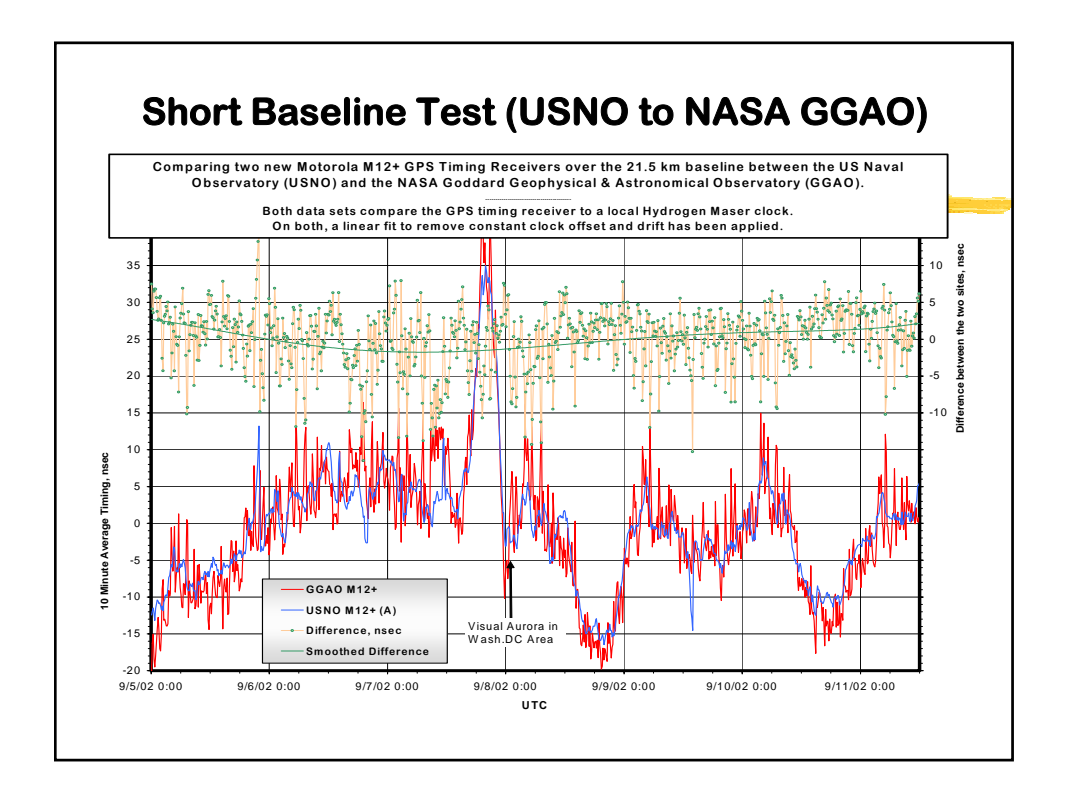

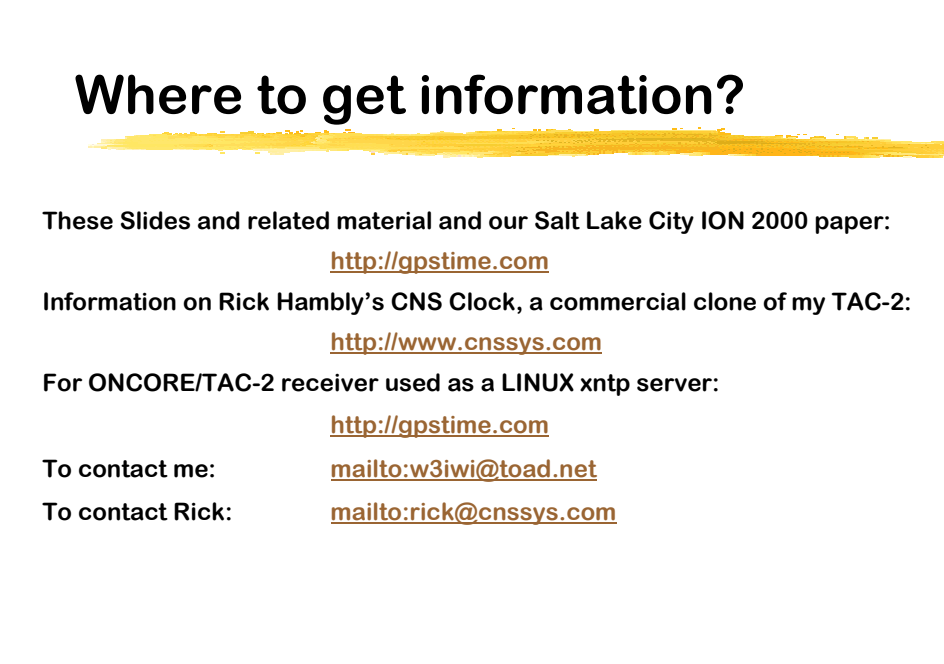

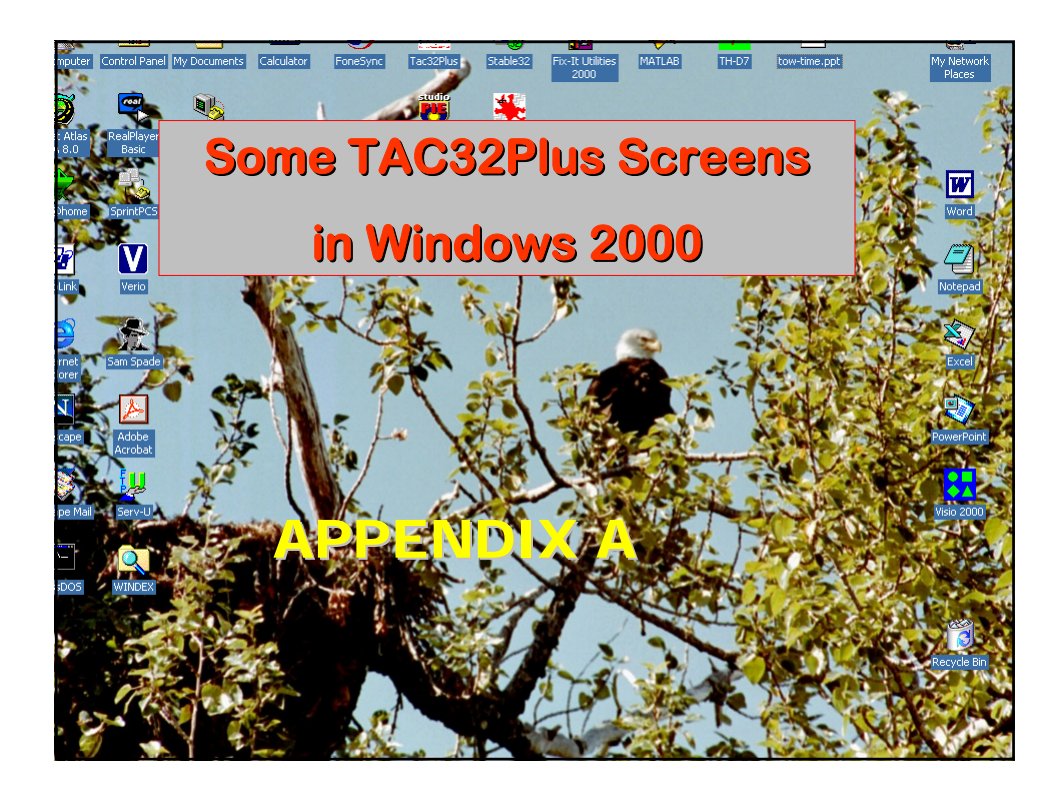

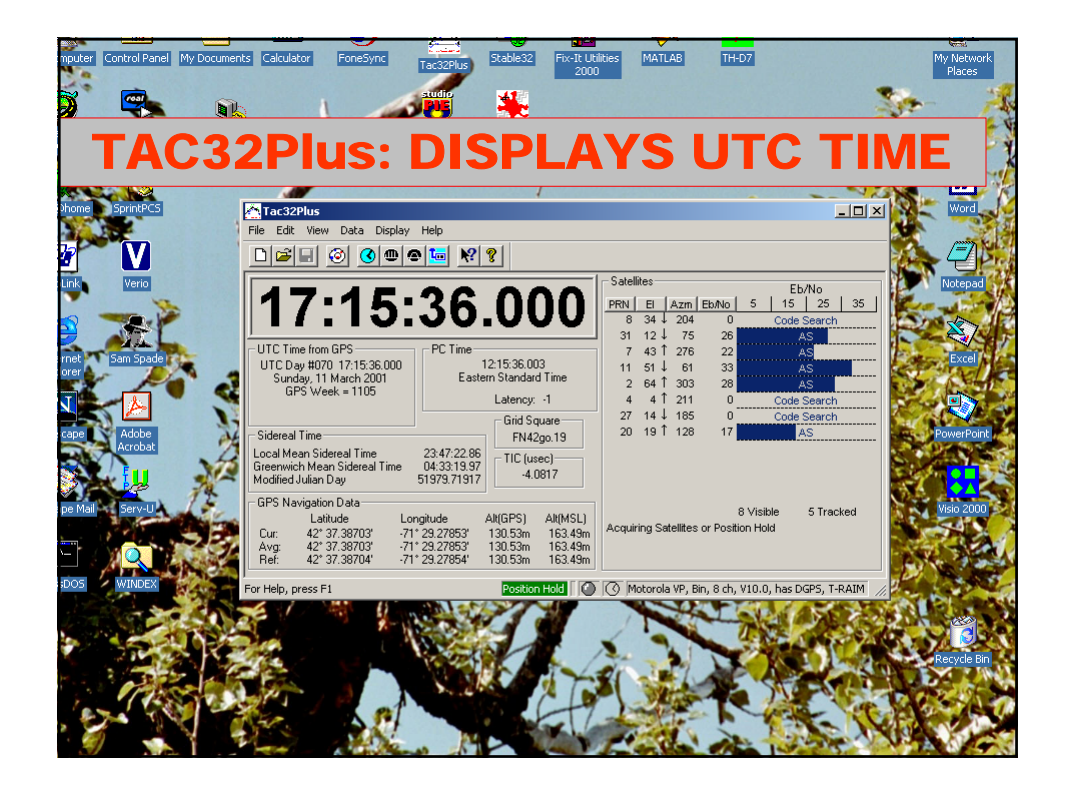

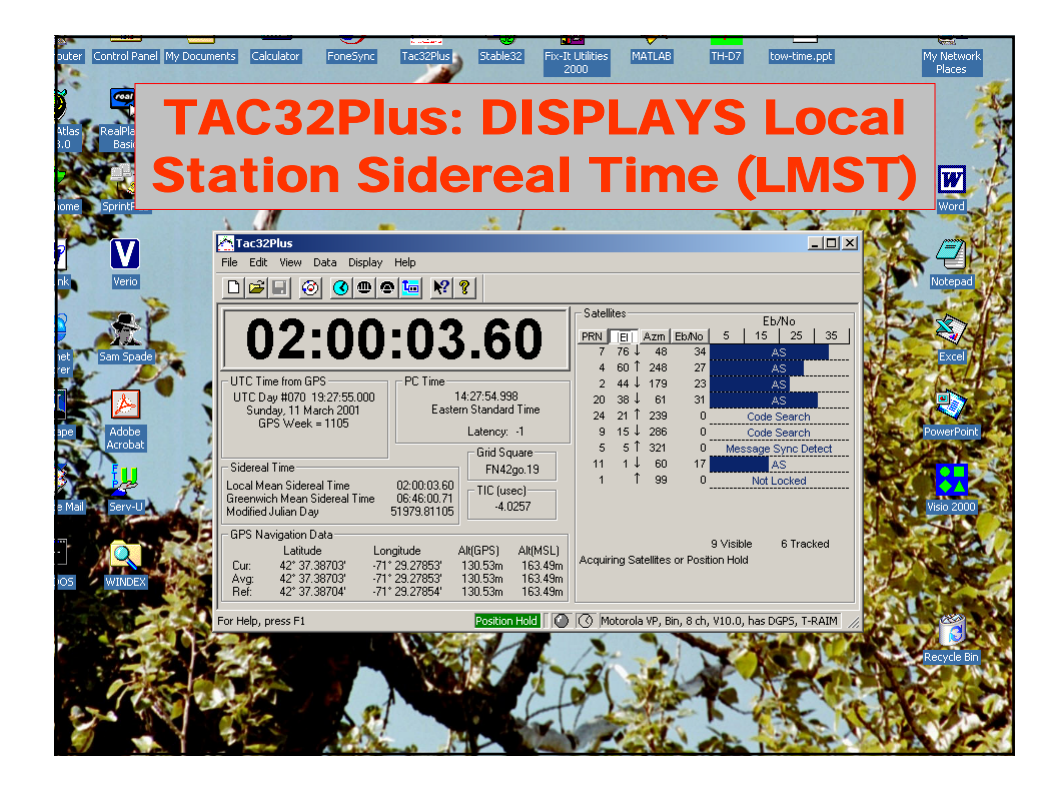

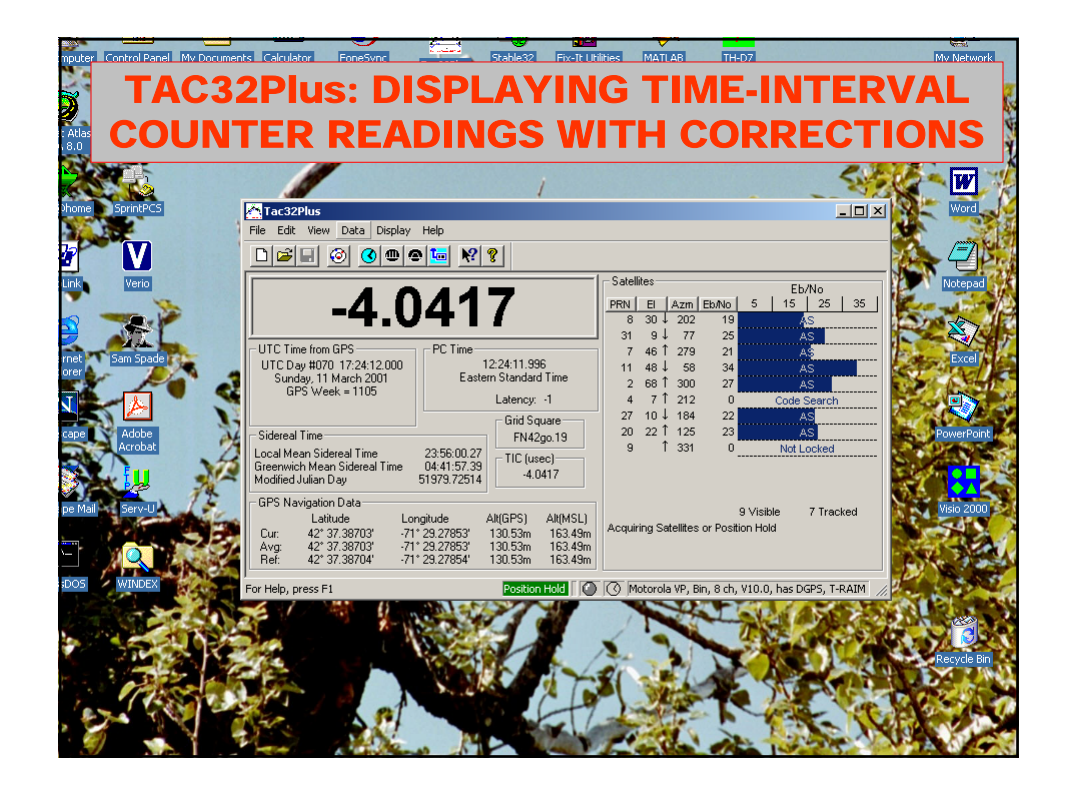

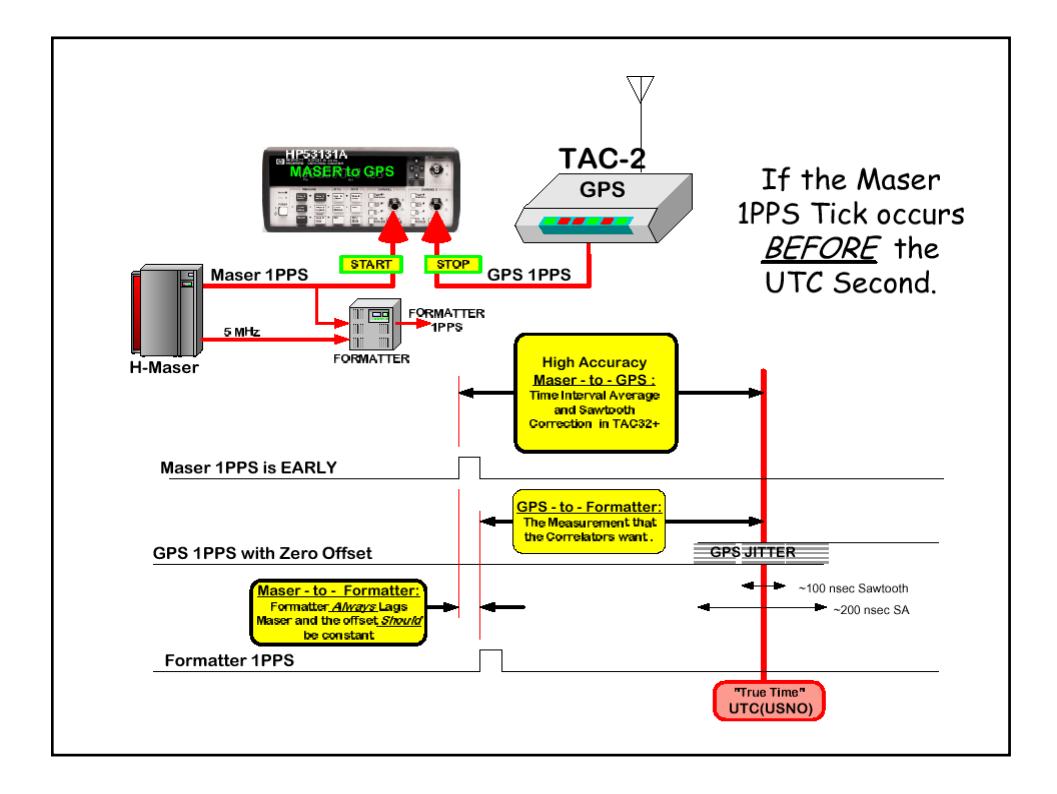

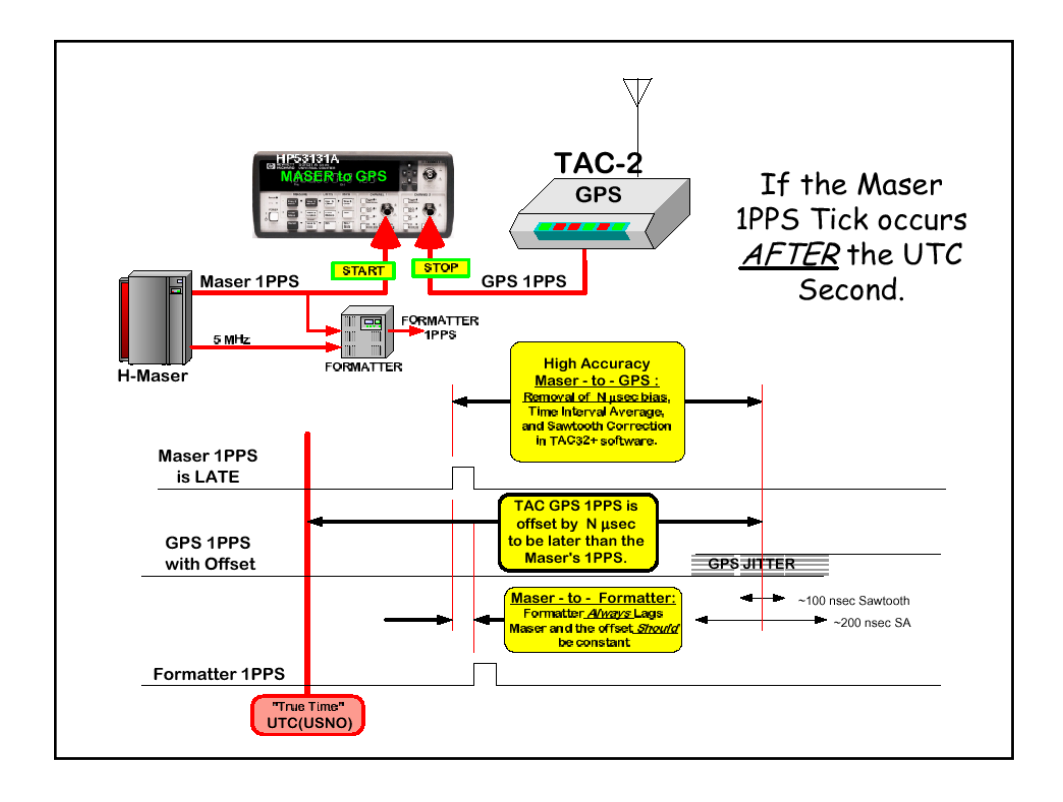

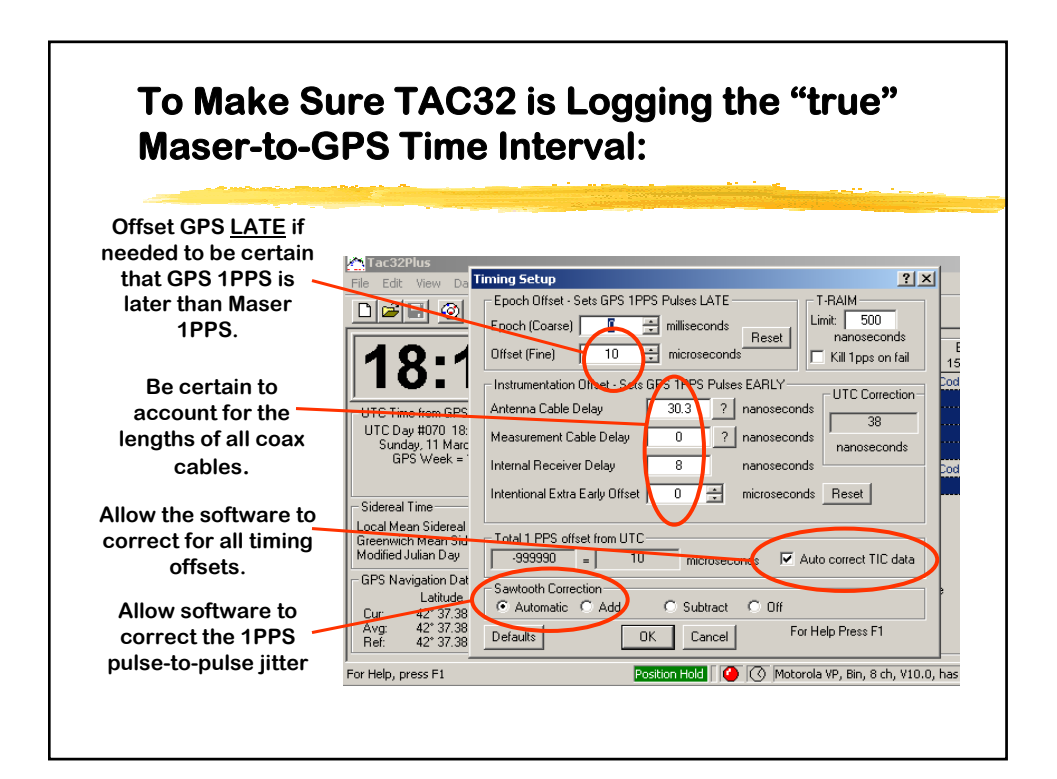

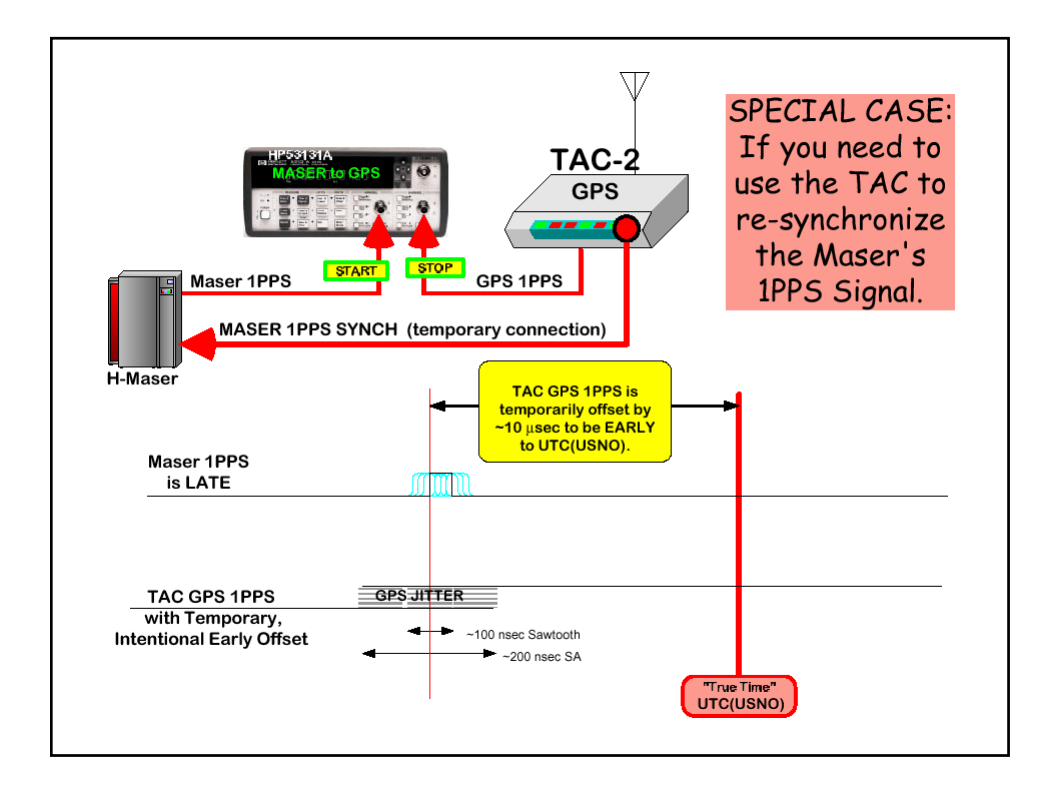

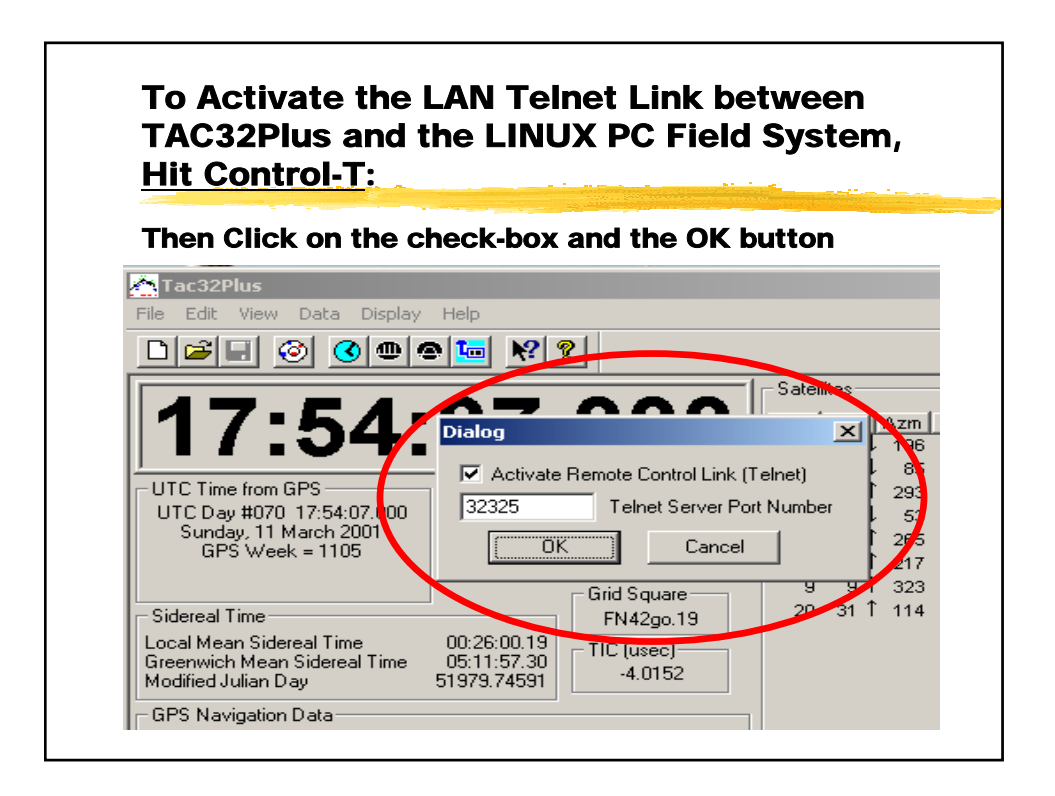

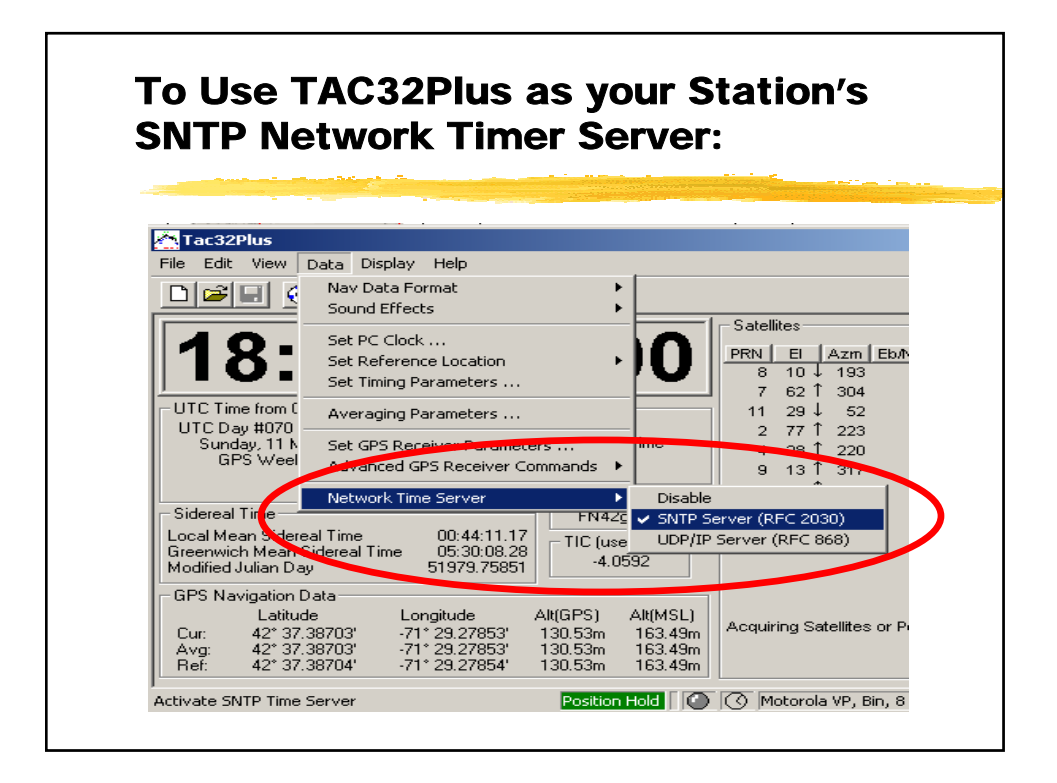

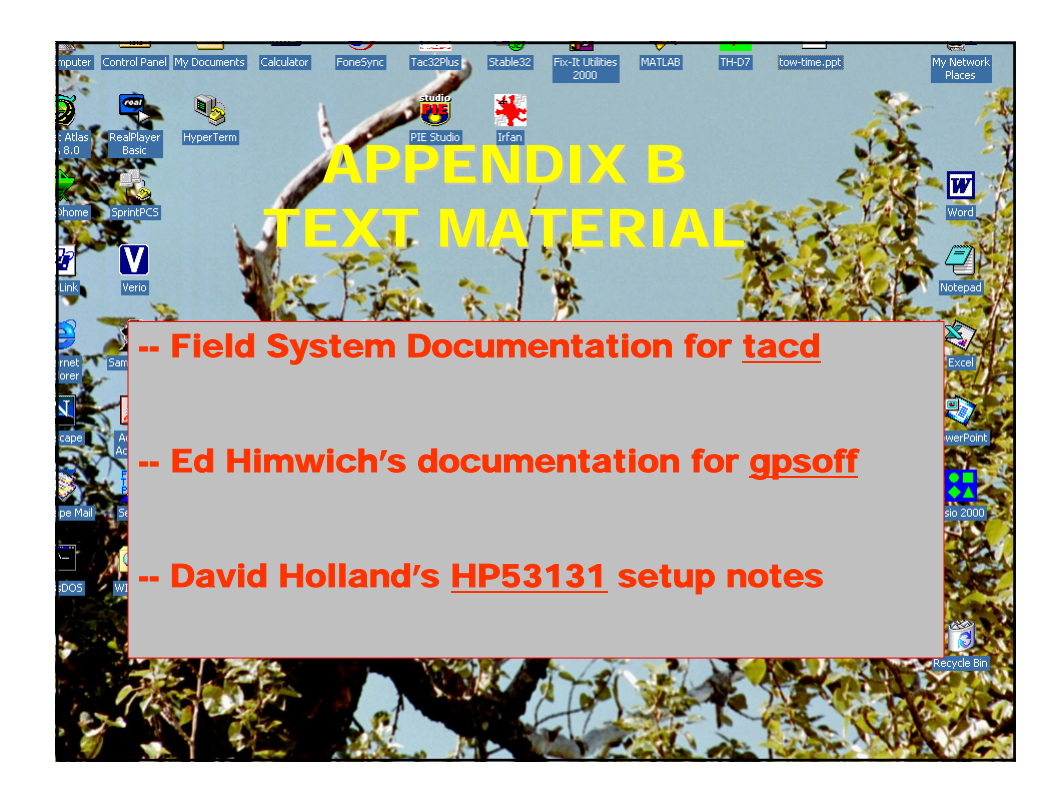

## tacd - Totally Accurate Clock (TAC) data  **tacd - Totally Accurate Clock (TAC) data**

 Syntax: tacd=action Syntax: tacd=action

tacd tacd

 tacd/average,age,ddddd.ffffff,sec,rms,max,min,average tacd/average, age,ddddd.ffffff, sec, mns, max, min, average tacd/time,age,ddddd.ffffff,ss,aa,g.ggg.c.cccc,t.tttt tacd/time,age,ddddd.ffffff,ss,aa,g.ggg.c.cccc,t.tttt Response: tacd/status,host,port,file,state Response: tacd/status,host,port,file,state

#### Settable Parameters: Settable Parameters:

action A key word specifying what you want from the TAC: action A key word specifying what you want from the TAC: status Return TAC status, also ?. status Return TAC status, also ?. time Return time. time Return time.

 average Return average counters. average Return average counters.

 cont Retrieve information from TAC every 100 centiseconds. cont Retrieve information from TAC every 100 centiseconds.

 stop Stop tacd from connecting to the TA and stop giving errors. stop Stop tacd from connecting to the TA and stop giving errors.

start Undo the stop command, and does a restart. start Undo the stop command, and does a restart. Default (null) is to undo the effect of cont command. Default (null) is to undo the effect of cont command.

### Monitor-only Parameter: Monitor-only Parameter:

 status: status:

- host Computer that is hosting the TAC. Computer that is hosting the TAC. host
- port IP port being used to connect to TAC. IP port being used to connect to TAC. port
- file Name of the file being used to on host to record measurements. Name of the file being used to on host to record measurements. file
	- state Status of file (open or closed). Status of file (open or closed). state

time: time:

 since1900.0). The ffffff field is always the time in fractions of a day. since1900.0). The ffffff field is always the time in fractions of a day. age OLD or NEW result. OLD indicates a previously logged result. OLD or NEW result. OLD indicates a previously logged result. ddddd.fffff The ddddd field may be yyddd or MJD or Excel date (days ddddd. fffff The ddddd field may be yyddd or MJD or Excel date (days age

- ONCORE receiver's +/-52 nanosecond sawtooth ss ONCORE receiver's +/- 52 nanosecond sawtooth correction to the GPS 1PPS (nanoseconds). correction to the GPS 1PPS (nanoseconds). SS
- aa An estimate of the accuracy of the GPS tick (nanoseconds). An estimate of the accuracy of the GPS tick (nanoseconds). Amount by which the GPS receiver's IPPS output g.ggg Amount by which the GPS receiver's 1PPS output 888.8 aa
	- has been intentionally biased (microseconds). has been intentionally biased (microseconds). c.cccc Corrected (cooked) counter reading after Corrected (cooked) counter reading after  $c, cccc$
- applying the ss and g.ggg corrections (microseconds). applying the ss and g.ggg corrections (microseconds).
	- t.tttt Raw counter reading (microseconds). Raw counter reading (microseconds). t.tttt

average: average:

dolded.fffff The ddddd field may be yyddd or MJD or Excel OLD or NEW result. OLD indicates a previously age OLD or NEW result. OLD indicates a previously logged result. logged result. age

- ddddd.fffff The ddddd field may be yyddd or MJD or Excel date (days since 1900.0). The fffff field date (days since 1900.0). The ffffff field is always the time in fractions of a day.
	- sec Number of seconds of data going into average. Number of seconds of data going into average. is always the time in fractions of a day. **Sec** 
		- RMS scatter of the sec data points about the rms RMS scatter of the sec data points about the  $\rm rms$ 
			- average (microseconds). average (microseconds).
- max The extreme maximum of the sec points (microseconds). The extreme maximum of the sec points (microseconds). max
	- min The extreme minimum of the sec points (microseconds). The extreme minimum of the sec points (microseconds). average Average counter reading (microseconds). Average counter reading (microseconds). average min

Comments: Comments:

A simple tacd command (with no  $=$ ) causes either the current raw or current averaged A simple tacd command (with  $no =$ ) causes either the current raw or current averaged measurement, depending on the last set-up of the tacd command, to be logged. If the measurement, depending on the last set-up of the tacd command, to be logged. If the command has not been set-up previously, a raw measurement is logged. command has not been set-up previously, a raw measurement is logged.

Since the time and average output records can contain values previously logged, values of Since the time and average output records can contain values previously logged, values of intended to assist in identifying independent measurements for plotting (use NEW as the intended to assist in identifying independent measurements for plotting (use NEW as the OLD or NEW for age are used to distinguish previously logged and new results. This is OLD or NEW for age are used to distinguish previously logged and new results. This is string in logpl). string in logpl).

not empty it will attempt to establish connection and then retrieve data every 30 seconds. tacd will sleep until a control file is provided and a start command is issued. If the file is tacd will sleep until a control file is provided and a start command is issued. If the file is not empty it will attempt to establish connection and then retrieve data every 30 seconds. It will startup with the Field System the tacd program gets the host and port assignment It will startup with the Field System the tacd program gets the host and port assignment and not attempt to open any host connections. If a control file is available and is empty and not attempt to open any host connections. If a control file is available and is empty from the tacd.ctl control file. If no control file is available it will give a one time error from the tacd.ctl control file. If no control file is available it will give a one time error If connection fails, it will keep on trying every 30 seconds until a connection is made. f connection fails, it will keep on trying every 30 seconds until a connection is made.

The contents of file on the TAC host may contain averaged or un-averaged data The contents of file on the TAC host may contain averaged or un-averaged data depending on the set-up of the TAC. depending on the set-up of the TAC.

# File: gpsoff.txt, version: 1.3, Date: 2003 Sep 10 **File: gpsoff.txt, version: 1.3, Date: 2003 Sep 10**

To: FS 9 stations To: FS 9 stations From: Ed Himwich, NVI/GSFC From: Ed Himwich, NVI/GSFC

Re: Clock Offsets Re: Clock Offsets

The current plan is an interim solution to give us more experience with the process and to The current plan is an interim solution to give us more experience with the process and to In order to facilitate the correlation and analysis of geodetic experiments, we would like In order to facilitate the correlation and analysis of geodetic experiments, we would like offset in the log in a standard format. In the long run we plan to establish procedures for offset in the log in a standard format. In the long run we plan to establish procedures for measuring the clock offsets at all station very precisely for scientific purposes as well. stations involved in geodetic observing to start recording the GPS-to-Formatter clock stations involved in geodetic observing to start recording the GPS-to-Formatter clock measuring the clock offsets at all station very precisely for scientific purposes as well help the correlators operate in a more automated fashion by reading the log contents. help the correlators operate in a more automated fashion by reading the log contents.

 For stations that currently report clock offset information to the VLBA correlator on a For stations that currently report clock offset information to the VLBA correlator on a this memo is needed in addition to the daily data in order to track clock jumps that may this memo is needed in addition to the daily data in order to track clock jumps that may daily basis, it is expected that the VLBA correlator will continue to use the daily offset daily basis, it is expected that the VLBA correlator will continue to use the daily offset information to determine the clocks for correlation. The clock offset described by information to determine the clocks for correlation. The clock offset described by happen during experiments. happen during experiments.

This command should measure the time interval started by the GPS 1 PPS and ended by offset) displayed as the output of a station specific SNAP command called "gps-fmout". This command should measure the time interval started by the GPS 1 PPS and ended by Georg Feil if you have questions about this), not the one that drives the Formatter. The reported value would normally be small, but might be almost as large as 1 second if the Formatter clock offset (or for experiments using S2 recorders, the GPS-to-S2 Recorder Georg Feil if you have questions about this), not the one that drives the Formatter. The Formatter clock offset (or for experiments using S2 recorders, the GPS-to-S2 Recorder offset) displayed as the output of a station specific SNAP command called "gps-fmout" reported value would normally be small, but might be almost as large as 1 second if the should be used (for S2 recorders you should use the 1 Hz REC output, please contact should be used (for S2 recorders you should use the 1 Hz REC output, please contact For the interim approach, we would like each station to arrange to have the GPS-tothe next occurring Formatter 1 PPS tick. The 1 PPS tick generated by the Formatter For the interim approach, we would like each station to arrange to have the GPS-tothe next occurring Formatter 1 PPS tick. The 1 PPS tick generated by the Formatter Formatter tick leads the GPS tick slightly. Formatter tick leads the GPS tick slightly.

In addition the integer portion of the clock offset should be measured by placing the In addition the integer portion of the clock offset should be measured by placing the command "sy=run setcl &" in "midob" procedures as well. command "sy=run setcl &" in "midob" procedures as well.

source and a counter that reads to 0.1 microseconds should work well enough. In fact, if source and a counter that reads to 0.1 microseconds should work well enough. In fact, if achievable without doing any averaging. For example, using a TAC as the GPS 1 PPS achievable without doing any averaging. For example, using a TAC as the GPS 1 PPS We don't require extremely precise measurements of the GPS offset; a precision of a We don't require extremely precise measurements of the GPS offset; a precision of a achieving this much precision would require averaging for your station, please let me achieving this much precision would require averaging for your station, please let me cnow since for now we would like to avoid causing any delays that averaging might know since for now we would like to avoid causing any delays that averaging might few tenths of a microsecond should be fine for now. In most cases this should be few tenths of a microsecond should be fine for now. In most cases this should be entail.

offset value or a offset value greater than 0.5 seconds implies that the the Formatter 1 The output of the command should report the offset in units of seconds. A negative offset value or a offset value greater than 0.5 seconds implies that the the Formatter 1 The output of the command should report the offset in units of seconds. A negative PPS precedes the GPS 1 PPS (if this is routinely the case, the "fmout-gps" command should be used instead, see below). There may an arbitrary number of spaces before should be used instead, see below). There may an arbitrary number of spaces before PPS precedes the GPS 1 PPS (if this is routinely the case, the "fmout-gps" command

string such as "S", "ST", or "T" (again with optional spaces preceding and/or trailing it) string such as "S", "ST", or "T" (again with optional spaces preceding and/or trailing it) command response. As an example, please consider the following line (which actually command response. As an example, please consider the following line (which actually and/or after the value reported. The value may be preceded by an optional alphabetic and/or after the value reported. The value may be preceded by an optional alphabetic which some counters return to indicate that seconds of time are being measured. The which some counters return to indicate that seconds of time are being measured. The shows more digits than are needed currently, note FS8 has a different time-tag field): exponential form. In other ways this should have the appearance of a normal SNAP shows more digits than are needed currently, note FS8 has a different time-tag field): exponential form. In other ways this should have the appearance of a normal SNAP actual value should be reported in ASCII as either a simple decimal value or in actual value should be reported in ASCII as either a simple decimal value or in

2001.102.23:45:12.02/gps-fmout/S +4.4494E-06 +4.4494E-06 2001.102.23:45:12.02/gps-fmout/S

experiment, this will provide redundant measurements and should provide enough data to experiment, this will provide redundant measurements and should provide enough data to During experiments, the GPS-to-formatter offset should be measured routinely by a During experiments, the GPS-to-formatter offset should be measured routinely by a gps-fmout" command executed by the "midob" procedure. Over the course of an "gps-fmout" command executed by the "midob" procedure. Over the course of an grossly estimate the drift rate. grossly estimate the drift rate.

Two possible ways to implement the "gps-fmout" command are: Two possible ways to implement the "gps-fmout" command are:

(1) If you have a counter you can dedicate to this purpose and that can be read by the (1) If you have a counter you can dedicate to this purpose and that can be read by the HPIB SNAP command, you can create a "gps-fmout" command by entering the following line at the end of the "stemd.cd!" file in the "/usr2/control" directory and following line at the end of the "stcmd.ctl" file in the "/usr2/control" directory and HPIB SNAP command, you can create a "gps-fmout" command by entering the restarting the Field System (the spaces are significant): restarting the Field System (the spaces are significant):

gps-fmout qkr 0402 01 FFFFFFFFFF gps-fmout qkr 0402 01 FFFFFFFFF

This format is appropriate for FS versions 9.6.x. If you have a different version please This format is appropriate for FS versions 9.6.x. If you have a different version please contact Ed (weh@ivscc.gsfc.nasa.gov) for more information. contact Ed (weh@ivscc.gsfc.nasa.gov) for more information.

When you use the "gps-fmout" command implemented in this way to read the counter, When you use the "gps-fmout" command implemented in this way to read the counter, you must it issue it in form: "gps-fmout= $XX''$ , where " $XX''$  is the mnemonic for the you must it issue it in form: "gps-fmout= $XX''$ , where " $XX''$  is the mnemonic for the counter from the "ibad.ctl" file in "/usr2/control". counter from the "ibad.ctl" file in "/usr2/control".

gps" instead of "gps-fmout". This command would be implemented the same way except gps" instead of "gps-fmout". This command would be implemented the same way except  $\overline{a}$ (or S2 Recorder) 1 PPS and ends with the GPS 1 PPS. Either or both of "fmout-gps" and you would substitute "fmout-gps" for "gps-fmout" in "stemd.ctl". For "fmout-gps", the you would substitute "fmout-gps" for "gps-fmout" in "stcmd.ctl". For "fmout-gps", the If the Formatter (or S2 recorder) 1 PPS tick leads the GPS tick, you should use "fmout-If the Formatter (or S2 recorder) 1 PPS tick leads the GPS tick, you should use "fmout-(or S2 Recorder) 1 PPS and ends with the GPS 1 PPS. Either or both of "fmout-gps" "gps-fmout" may appear in a log as long as they measured in a complementary and counter must be set-up so that the time interval measured starts with the Formatter "gps-fmout" may appear in a log as long as they measured in a complementary and consistent way. You should use whichever one normally gives the value with the counter must be set-up so that the time interval measured starts with the Formatter consistent way. You should use whichever one normally gives the value with the smallest magnitude. smallest magnitude.

approach will be particularly useful if you do not have a counter the HPIB command can approach will be particularly useful if you do not have a counter the HPIB command can (2) You can write your own station command that will return the required value. This (2) You can write your own station command that will return the required value. This read or if this clock offset is measured by some other measurement system. Please read or if this clock offset is measured by some other measurement system. Please contact me for details on how to do this if you are unsure. You can also use the contact me for details on how to do this if you are unsure. You can also use the "fmout-gps" command described above for this case if you prefer. fmout-gps" command described above for this case if you prefer.

of the "midob" procedure that you may use. Measuring this value during "midob" should of the "midob" procedure that you may use. Measuring this value during "midob" should queried by the "gps-fmout" (or "fmout-gps") command, then you might want to place all approach, please be sure to place the command to read the offset in any and all versions queried by the "gps-fmout" (or "fmout-gps") command, then you might want to place all the necessary commands (including the "gps-fmout" or "fmout-gps") in a special SNAP procedure so that it is "atomic", and call that procedure from "midob". the necessary commands (including the "gps-fmout" or "fmout-gps") in a special SNAP approach, please be sure to place the command to read the offset in any and all versions switches and trigger levels so that the counter is measuring the correct offset when it is Once you have implemented the "gps-fmout" (or "fmout-gps") command using either Once you have implemented the "gps-fmout" (or "fmout-gps") command using either switches and trigger levels so that the counter is measuring the correct offset when it is become a standard part of your station's operation. If you need to set the state of become a standard part of your station's operation. If you need to set the state of procedure so that it is "atomic", and call that procedure from "midob".

can enter the offset manually as a SNAP comment. Preferable this would be done at least can enter the offset manually as a SNAP comment. Preferable this would be done at least If you don't have a counter you can dedicate to this function, or you find your counter is If you don't have a counter you can dedicate to this function, or you find your counter is twice during an experiment, at the beginning and the end. For example, you might type: wice during an experiment, at the beginning and the end. For example, you might type: broken for a particular experiment, or you cannot easily implement this command, you broken for a particular experiment, or you cannot easily implement this command, you

## "gps-fmout/+4.4494E-06 "gps-fmout/+4.4494E-06

However, we consider it very undesirable (and tedious) to have to do this manually and it should only be done that way as a last resort. If need to do this manually normally, please However, we consider it very undesirable (and tedious) to have to do this manually and it should only be done that way as a last resort. If need to do this manually normally, please let me know. let me know.

recommend a good model that will be useful for both this interim solution and the longer recommend a good model that will be useful for both this interim solution and the longer If you don't have a counter and would choose to buy one to implement this we can If you don't have a counter and would choose to buy one to implement this we can term solution we are developing. term solution we are developing.

Please contact me if you have any questions or comments. Please contact me if you have any questions or comments.

Regards, Ed (mailto:weh@ivscc.gsfc.nasa.gov) Regards, Ed (mailto:weh@ivscc.gsfc.nasa.gov)

## **Notes on HP 53131A counter set-up for monitoring 'gps - fmout' with**  Notes on HP 53131A counter set-up for monitoring 'gps - fmout' with the field system **the field system**

mailto:david.holland@statkart.no mailto:david.holland@statkart.no David C Holland David C Holland

#### **Purpose**

consuming if you need to swap cables around and could also lead to mistakes, although at corresponding change in the command used, i.e. 'fmout-  $gps'$ , however this is more time consuming if you need to swap cables around and could also lead to mistakes, although at so you don't get a large figure if the stop pulse is before the start; it is also unnecessary to so you don't get a large figure if the stop pulse is before the start; it is also unnecessary to station procedure file. This method automatically reads either negative or positive values station procedure file. This method automatically reads either negative or positive values system to record GPS-Formatter timing and also the additional definition required in the corresponding change in the command used, i.e. 'fmout - gps', however this is more time system to record GPS-Formatter timing and also the additional definition required in the swap leads. An alternative method would be to exchange the inputs and also make the swap leads. An alternative method would be to exchange the inputs and also make the This describes the setting up of an HP53131A counter in conjunction with the field This describes the setting up of an HP53131A counter in conjunction with the field most stations the leading pulse usually remains the same. most stations the leading pulse usually remains the same.

The HP53131A counter allows you to save the present settings for easy recall should they The HP53131A counter allows you to save the present settings for easy recall should they be lost due to a power interruption or other cause. This is also explained below be lost due to a power interruption or other cause. This is also explained below

#### Counter set-up **Counter set-up**

GPS, Maser - Formatter, GPS - Formatter etc., by default it would normally be connected GPS, Maser - Formatter, GPS - Formatter etc., by default it would normally be connected to read GPS-Formatter. As mentioned above, it can also be made to show negative values to read GPS-Formatter. As mentioned above, it can also be made to show negative values so you don't need to swap the inputs if, for example, the maser is after the GPS. It is also so you don't need to swap the inputs if, for example, the maser is after the GPS. It is also The counter can be set up to read the time differences between various signals, Maser-The counter can be set up to read the time differences between various signals, Maser necessary to use a high stability external 10MHz reference, e.g. one which is locked to The counter should automatically select the external reference when it is connected but necessary to use a high stability external 10MHz reference, e.g. one which is locked to The counter should automatically select the external reference when it is connected but<br>be sure that 'extref' is showing on the counter display. the maser, as the counter's internal clock is not good enough for 100ns over 1 second. the maser, as the counter's internal clock is not good enough for 100ns over 1 second. be sure that 'extref' is showing on the counter display.

The front panel settings are: The front panel settings are: Time & period, "I'l I TO 2' selected Time & period, 'TI 1 TO 2' selected

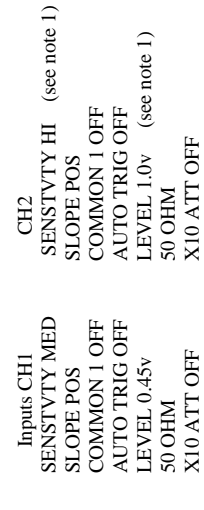

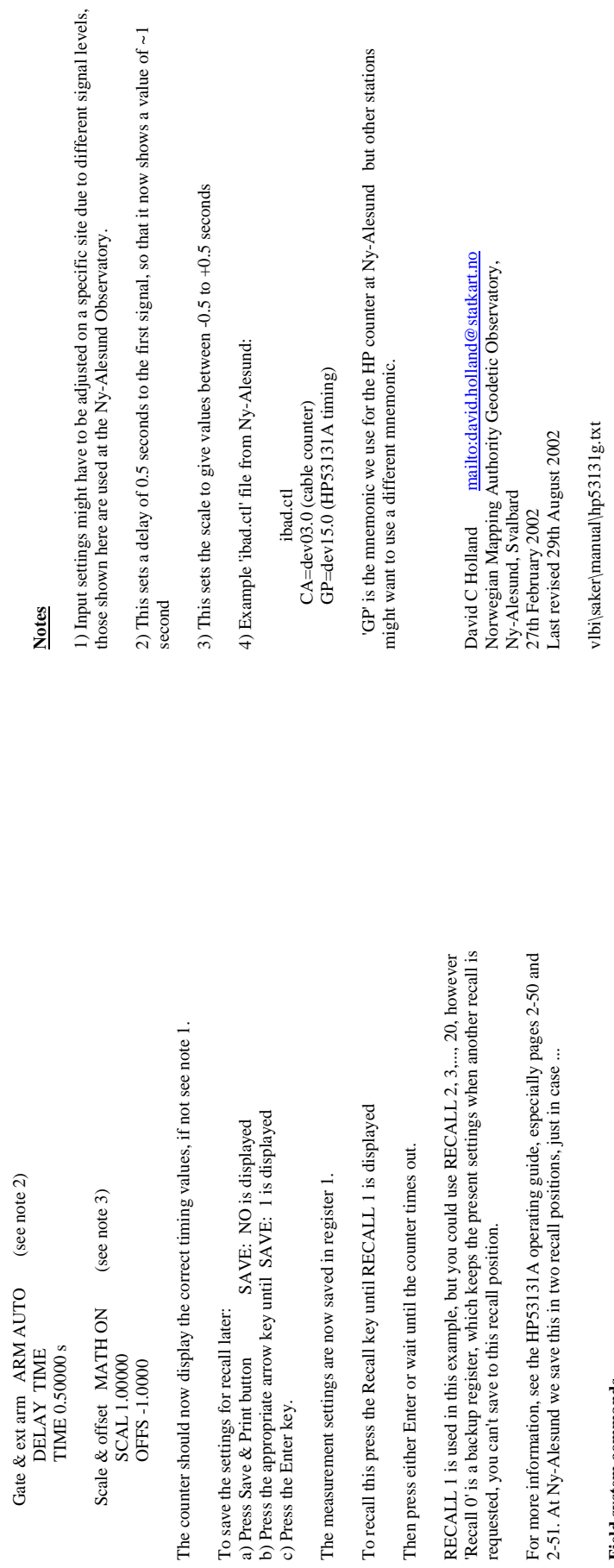

## Field system commands **Field system commands**

This information assumes that you have the counter connected to the HPIB bus and have named it 'gp' in the ibad.cd file, see note 4. In the station procedure file you have the following definition  $\cdot$ This information assumes that you have the counter connected to the HPIB bus and have named it 'gp' in the ibad.ctl file, see note 4. In the station procedure file you have the following definition :-

 define clocko hpib=gp, calc:data?  $\begin{array}{l} \text { define clock} \\ \text { hpi}=g\text {p, calc.data?} \\ \text { i+2s} \\ \text { gs-fmout=gp} \\ \text { enddef} \end{array}$  gps-fmout=gp enddef

Once you have added this, type 'clocko' to check it out, you should get the timing reported back from the counter and displayed on the field system screen. Once you have added this, type 'clocko' to check it out, you should get the timing reported back from the counter and displayed on the field system screen.

#### **Notes**

Gate & ext arm ARM AUTO (see note 2)

 DELAY TIME TIME 0.50000 s